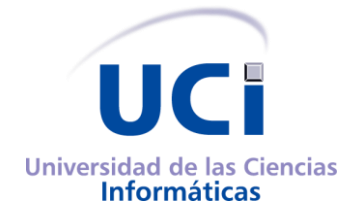

**Facultad X**

# **Título: Personalización de Nova para servicios de telefonía digital.**

# **TRABAJO PARA OPTAR POR EL TÍTULO DE INGENIERO EN CIENCIAS INFORMÁTICAS**

# **AUTORES:**

Ernesto Miguel Muñoz González Marvin Márquez Peralo

# **TUTOR:**

Ing. William Azcuy Morales

# **CONSULTANTE:**

MsC. Graciela González Pérez

Junio del 2008 Ciudad de La Habana

# **Declaración de Autoría**

Declaramos que somos los únicos autores de este trabajo y a la Universidad de las Ciencias Informáticas para que haga el uso que estime pertinente con este trabajo. Para que así conste firmamos la presente a los \_\_\_ días de mes de junio del 2008.

 $\overline{a}$ 

 $\overline{a}$ 

Marvin Márquez Peralo **Ernesto Miguel Muñoz González** 

Ing. William Azcuy Morales

# **DEDICATORIA**

*Le dedico esta tesis en especial a mi madre, mi padre Y mi hermano que más no pueden hacer por mí. A mis grandes amigos de la vida "los mingos" o "los pelus + Maury" o "los caballeros", Como diríamos nosotros.* **Marvin**

> *Este trabajo se lo dedico a mi mamá y mi hermana. A mis amigos que junto a ellos siempre me Siento el más fuerte de la tierra (Ellos saben quienes son).* **Ernesto**

# **AGRADECIMIENTOS**

A mi familia que siempre me ha apoyado y seguido en todas mis decisiones.

A mis compañeros de proyecto que han contribuido a la realización de este trabajo.

A todos los que de alguna forma han contribuido en su realización y en especial a nuestro tutor William que ha sido de gran ayuda y guía cuando lo necesitamos y la profe Graciela que de tantos apuros nos sacó.

A la Revolución que nos ha dado la posibilidad de estudiar y realizarnos como profesionales.

*Marvin Márquez*

A mi madre, la persona que más quiero en esta vida.

A mi hermana. Yo estoy orgulloso de ella, espero que ella este orgullosa de mi también.

A las personas del proyecto Nova que me han aportado una primera experiencia laboral inigualable.

A nuestro tutor que es una maravillosa persona.

A la novia del tutor (Celia) por apoyarnos como una segunda tutora.

A nuestra consultante que ha conseguido entrar en nuestros corazones (aun detestando mi peinado por mi bien).

A la revolución que me permitió crecer en un país justo y con oportunidades de lograr mis caprichos profesionales.

*Ernesto M. Muñoz*

# **RESUMEN**

Este trabajo describe el proceso de creación de una central pequeña telefónica digital basada en software, utilizando herramientas libres y teniendo como base un sistema operativo GNU/Linux cubano. La utilización de software libre y una plataforma propia disminuye los costos en cuanto a licencias y patentes, y es un aspecto positivo para la soberanía tecnológica.

Inicialmente ofrece una panorámica de que otras soluciones similar a la propuesta existen y que inconveniente tienen frente a las necesidades planteadas. También conceptos fundamentales y necesarios para comprender todo el documento sobre temas como telefonía tradicional, VoIP, Asterisk, Nova y software libre. Se ofrecen varios aspectos importantes para tener en cuenta sobre cuestiones de rendimientos de los servidores y como elevar la seguridad de los mismos. Se explican detalles de la compilación de los principales paquetes del sistema así como un método de instalación y actualización utilizando los repositorios de Nova. Se muestra un ejemplo para utilizar la central telefónica digital propuesta en la facultad # 10 de la Universidad de las Ciencias Informáticas.

# Índice.

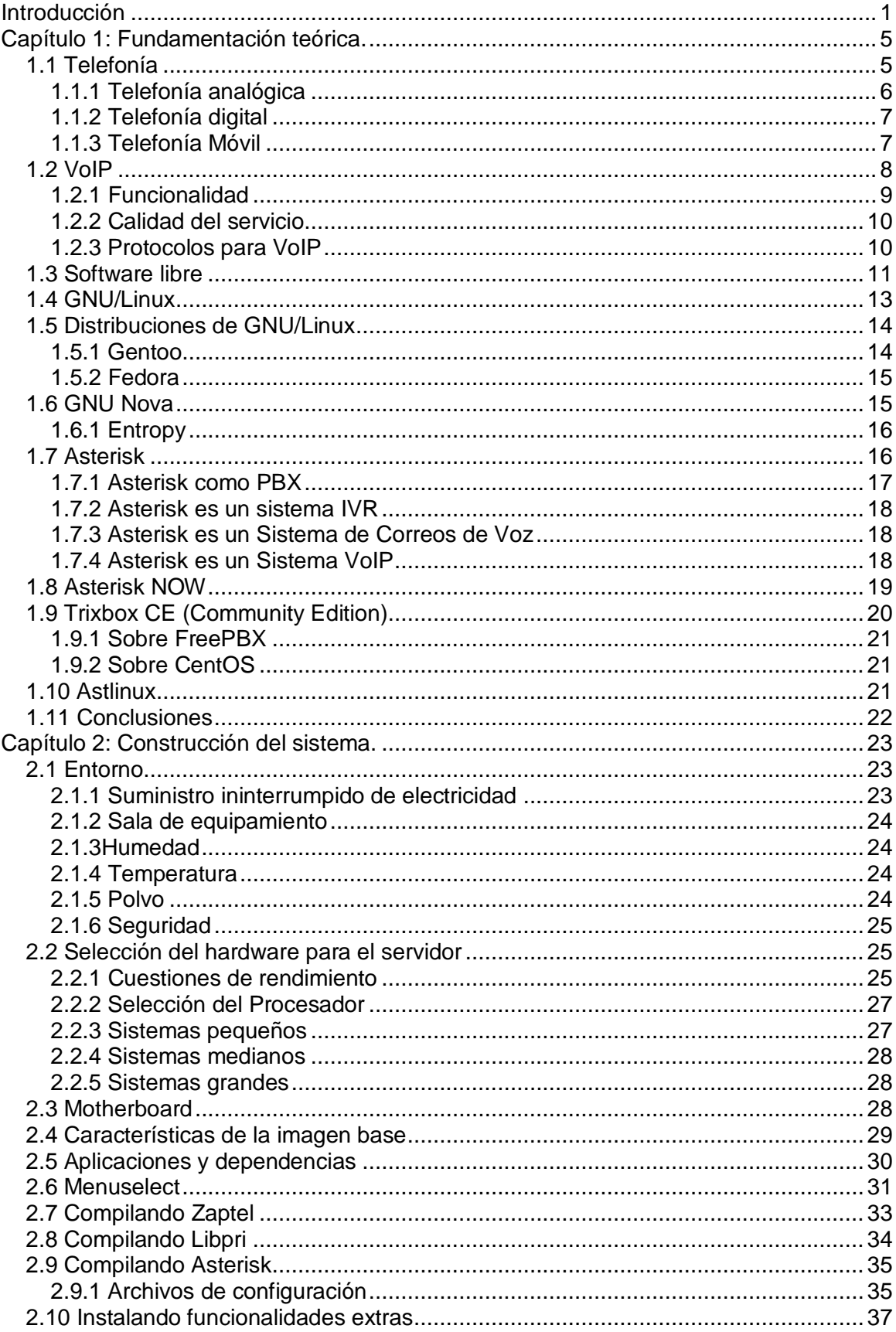

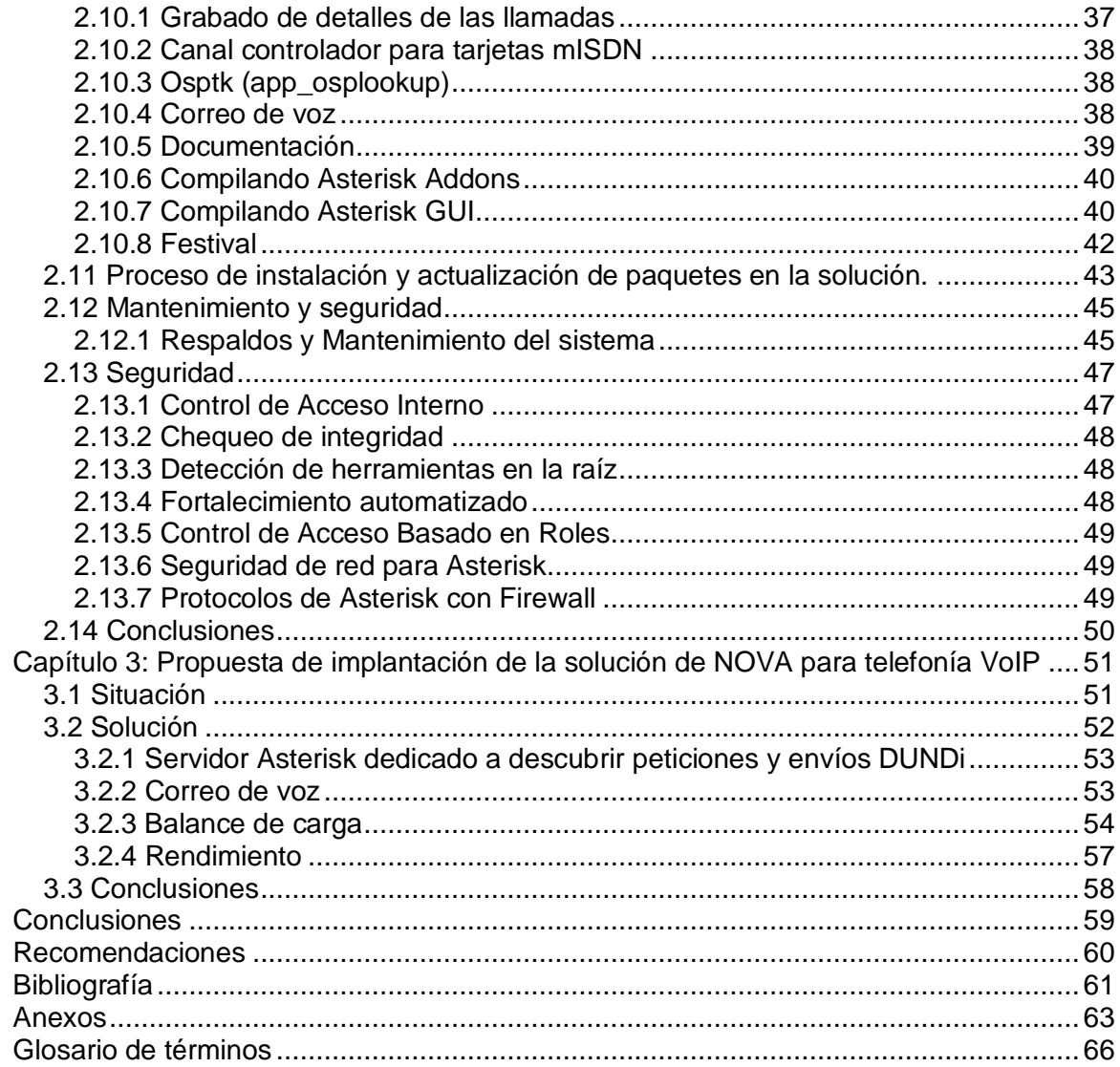

# <span id="page-7-0"></span>**Introducción**

Voz sobre Protocolo de Internet, también llamado Voz sobre IP, VozIP, VoIP (por sus siglas en inglés), o Telefonía IP, es un grupo de recursos que hacen posible que la señal de voz viaje a través de Internet empleando un protocolo IP (Internet Protocol). Esto significa que se envía la señal de voz en forma digital en paquetes en lugar de enviarla (en forma digital o analógica) a través de circuitos utilizables solo para telefonía como una compañía telefónica convencional. El tráfico de Voz sobre IP puede circular por cualquier red IP, incluyendo aquellas conectadas a Internet, como por ejemplo redes de área local (LAN). Los Protocolos que son usados para llevar las señales de voz sobre la red IP son comúnmente referidos como protocolos de Voz sobre IP o protocolos IP. Debe quedar claro que la tecnología de VoIP no es un servicio como tal, sino una tecnología que usa el Protocolo de Internet (IP) a través de la cual se comprimen y descomprimen de manera altamente eficiente paquetes de datos o datagramas, para permitir la comunicación de dos o más clientes a través de una red como la red de Internet. Con esta tecnología pueden prestarse servicios de Telefonía o Videoconferencia, entre otros.

Pero no siempre fue así. VoIP comenzó como el resultado del trabajo de unos jóvenes israelíes pero en aquel entonces la comunicación solo era posible de PC-PC. Más tarde la compañía Vocaltec lanzaría el softphone, un software para emplear en ordenadores que tenían tarjetas de sonido, módem, micrófono y parlantes. Su funcionamiento era igual que al de hoy en día pero solo funcionaban si las computadoras tenían el mismo software y el mismo hardware.

El proyecto resultó en un fracaso y más aún porque las comunicaciones de banda ancha aún no existían.

Más adelante en 1998 se desarrollaron los primeros gateways que permitían las comunicaciones PC-teléfono convencional. En este punto se comenzaron a crear las plataformas corporativas para VoIP. Ya en el año 2000 se crea Asterisk, la primera central telefónica/conmutador sobre Linux con un código fuente abierto. Ya en la actualidad son varios los servicios que se prestan en todo el planeta para telefonía sobre IP, todos basados en el mismo funcionamiento.

Este tipo de servicios evita los cargos altos de telefonía, principalmente de larga distancia que son usuales de las compañías de la Red Pública Telefónica Conmutada (PSTN). Algunos ahorros en el costo son debidos a utilizar una misma red para llevar voz y datos, especialmente cuando los usuarios tienen sin utilizar toda la capacidad de una red ya existente la cual pueden usar para VoIP sin un costo adicional. Las llamadas de VoIP a VoIP entre cualquier proveedor son generalmente gratis, en contraste con las llamadas de VoIP a PSTN que generalmente cuestan al usuario de VoIP.

Esta tecnología se encuentra en un proceso de evolución en la actualidad por lo eficiente que resulta y las ventajas que trae consigo. Son numerosos los países que están incorporando los servicios de telefonía sobre IP y todas las posibilidades que trae consigo.

De forma paralela hay un auge de los usuarios de software libre a escala global. Un programa es software libre si los usuarios tienen todas estas libertades. Así pues, deberías tener la libertad de distribuir copias, sea con o sin modificaciones, sea gratis o cobrando una cantidad por la distribución, a cualquiera y a cualquier lugar. El ser libre de hacer esto significa, entre otras cosas, que no tienes que pedir o pagar permisos. De modo más preciso, se refiere a cuatro libertades de los usuarios del software:

- La libertad de usar el programa, con cualquier propósito.
- La libertad de estudiar cómo funciona el programa, y adaptarlo a tus  $\bullet$ necesidades. El acceso al código fuente es una condición previa para esto.
- La libertad de distribuir copias, con lo que puedes ayudar a otros usuarios.
- La libertad de mejorar el programa y hacer públicas las mejoras a los demás, de  $\bullet$ modo que toda la comunidad se beneficie. El acceso al código fuente es un requisito previo para esto.

Linux es un sistema operativo compatible con Unix que entre sus características principales están:

- Es software libre.
- Una distribución de Linux viene acompañada de su código fuente.

Una distribución de Linux es una variante de ese sistema operativo que incorpora determinados paquetes de software para satisfacer las necesidades de un grupo específico de usuarios, dando así origen a ediciones hogareñas, empresariales y para servidores.

En nuestro país en la actualidad existen grandes limitaciones presupuestarias en la industria telefónica. Los elevados costos del servicio telefónico dificultan la prestación del mismo a gran parte de la población, pues la tecnología existente tiene altos precios y es de difícil acceso a nivel mundial pues está quedando obsoleta. Se plantea entonces la siguiente interrogante:

¿Cómo establecer un sistema operativo que permita soportar una infraestructura de servicios telefónicos digitales reduciendo los costos y utilizando software libre?

El presente trabajo tiene como objeto de investigación el Proceso de transmisión de voz a través de redes LAN y WAN y de forma más especifica, herramientas y protocolos que se emplean en el proceso usando software libre.

Para dar solución al problema planteado se dará respuesta a las siguientes preguntas científicas a lo largo del trabajo:

- ¿Cuáles son los antecedentes y el estado actual de la telefonía VoIP?
- ¿Qué herramientas debe tener un sistema para brindar un servicio de telefonía VoIP?
- ¿Cómo desarrollar el sistema que soporte la infraestructura de telefonía VoIP?
- ¿Cómo modelar una propuesta para poner en práctica un servicio de telefonía VoIP?

# Objetivo general

Crear una personalización de Nova que contenga herramientas y tutoriales que sirvan como base para sostener un servicio de telefonía digital o VoIP para redes de tipo LAN y WAN.

Tareas de la investigación

- Sistematización de los conocimientos alrededor de la telefonía VoIP sobre  $\bullet$ software libre en el mundo.
- Identificación de las herramientas que se necesitan para construir un sistema que sea factible para brindar un servicio de telefonía VoIP.
- Selección de una arquitectura para establecer un servicio de telefonía digital escalable para la Facultad 10 de la Universidad de las Ciencias Informáticas.

Para llevar a cabo la personalización se emplearon métodos teóricos y empíricos:

El método Analítico – Sintético nos permitió analizar las teorías y los documentos existentes sobre los protocolos para transmisión de voz y datos sobre IP, necesarios para la investigación. También se empleó para la selección de la documentación que se incluyó en la personalización a modo de ayuda.

Se empleó el método Histórico - Lógico con el propósito de conocer cuáles son los antecedentes de la telefonía y específicamente la telefonía VoIP. También para el análisis la evolución de las herramientas empleadas para brindar servicios de telefonía sobre IP.

Mediante el Experimento demostramos la fiabilidad de emplear como base la distribución de Linux Nova, así como determinamos las herramientas necesarias para dar cumplimiento a los objetivos.

El presente trabajo consta de los siguientes capítulos:

- Capitulo 1: Fundamentación teórica.
	- Tiene varios conceptos e informaciones necesarias para comprender todo el trabajo y además tecnologías existentes similares a la descrita en la investigación.
- Capitulo 2: Construcción del sistema. Descripción del proceso de instalación de las aplicaciones a partir de una imagen base de Nova. Cuestiones importantes de rendimiento y seguridad del sistema.
- Capitulo 3: Propuesta de implantación de la solución de NOVA para telefonía VoIP.

Una propuesta para establecer un sistema de telefonía VoIP para la Facultad # 10 de la Universidad de las Ciencias Informáticas.

# <span id="page-11-0"></span>**Capítulo 1: Fundamentación teórica.**

# Introducción

Este capítulo trata sobre los principales conceptos del mundo de la telefonía digital y tradicional. Así como las principales tecnologías y productos en la actualidad mundial similares al objeto de la investigación.

Cuenta con una explicación detallada de significados relacionados con los sistemas operativos libres de hoy en día.

## <span id="page-11-1"></span>**1.1 Telefonía**

La telefonía es la tecnología asociada con la transmisión electrónica de voz, fax y varios tipos de información entre partes distantes empleando sistemas históricamente asociados con los teléfonos.

El término teléfono se refiere al conjunto de aparatos e hilos conductores con los cuales es posible transmitir a distancia la palabra y toda clase de sonidos por la acción de la electricidad.

Por la necesidad de comunicación a larga distancia el hombre diseñó el telégrafo, un aparato que permitía el envió de mensajes a través de impulsos electromagnéticos asociados a letras y luego decodificados. El próximo paso sería la unión de la señal eléctrica y la voz humana. En 1871 Antonio Meucci patentó una maquina considerada el primer teléfono pero debido al poco interés mostrado por la compañía a la que se lo mostró y la falta de presupuesto tuvo que abandonar el proyecto. Más adelante, en 1876, Graham Bell patento un aparato similar y paso a la historia como el padre del teléfono.

En los comienzos para establecer una comunicación entren dos puntos era necesaria una conexión que uniera ambos extremos. Esto era un inconveniente ya que se necesitaban gran número de cables para poder llamar a varios destinos. La primera conexión telefónica pública se registro en Estados Unidos en 1878 gracias a la instalación de una central pequeña de funcionamiento manual que hacía posible la

distribución de las llamadas entre los usuarios de la red. La conmutación automática empezó a popularizarse en los años noventa del siglo XIX. Ya en ese entonces se había introducido el disco de marcado en los teléfonos.

En el transcurso de los años las tecnologías asociadas a la telefonía han sufrido muchos cambios destinados a mejorar los servicios. Muestra de ello son todos los medios de transmisión y los sistemas de comunicaciones empleados hasta hoy. Los comienzos fueron centrales telefónicas de conmutación manual la cual requería de un operador. Evolucionó hasta centrales de conmutación automáticas constituidas por dispositivos electromecánicos. Existen también las centrales digitales de conmutación automática totalmente electrónicas y controladas por ordenadores, en la práctica son casi la totalidad de las actuales, que permiten multitud de servicios complementarios al propio establecimiento de la comunicación. La telefonía móvil o celular, que posibilita la transmisión inalámbrica de voz y datos, pudiendo ser estos a alta velocidad. La telefonía a través de internet se caracteriza por el empleo de internet en lugar de la infraestructura de las compañías telefónicas tradicionales para la transmisión de voz y datos.

## <span id="page-12-0"></span>**1.1.1 Telefonía analógica**

La Red Telefónica Conmutada (PSTN en ingles Public Switched Telephone Network) está diseñada para mantener la comunicación entre los terminales a través de una central de conmutación principalmente para la transmisión de voz.

Debido a que el principal propósito de esta red es la transmisión de voz humana, la PSTN fue diseñada para transmitir frecuencias entre 300-3500 Hz que esta en el rango de frecuencias perceptibles y emitidas por lo seres humanos. Por esta razón los sonidos que no se encuentren en esa frecuencia serán perdidos, lo que provoca que no sea un servicio de máxima calidad.

Los teléfonos que se emplean para la comunicación mediantes centrales de telefonía conmutada están compuestos de cinco partes:

- 1. Dispositivo de llamada: este se encarga de emitir un sonido cuando se recibe una señal de que existe una llamada entrante al teléfono.
- 2. Disco de marcado: permite introducir la dirección con la cual se desea entablar la comunicación. Debido a la lentitud del proceso de marcado a través de este dispositivo las compañías telefónicas introdujeron más tarde los teclados

numerados.

- 3. Híbrido: es un tipo de transformador que maneja la necesidad de combinar las señales transmitida y recibida a través de un solo par de cables en el auricular.
- 4. Interruptor: el interruptor es el encargado de indicar el estado del teléfono. El cambia de estado en el momento en se levanta el auricular y lo vuelve a hacer una vez que la llamada ha terminado.
- 5. Auricular: Transmisor y receptor.

En estos momentos las redes telefónicas conmutadas están quedando obsoletas pues se han ido sustituyendo por otras tecnologías que resultan más cómodas, baratas y que brindan un servicio de más calidad.

# <span id="page-13-0"></span>**1.1.2 Telefonía digital**

Uno de los principales retos cuando se está transmitiendo señales analógicas es que muchas cosas pueden provocar interferencias con la señal, provocando bajo volumen, estática y varios efectos no deseados. ¿En lugar de intentar preservar la señal emitida en forma de onda a largas distancias, por qué no simplemente tomar las características de la señal original y enviar esta información? La señal en forma de onda no llegaría pero la información para reconstruirla si lo haría.

Este es el principio del audio digital, incluyendo la telefonía, tomar una medida de la información y enviarla hasta el destino, por lejano que este se encuentre cuando se regenera el audio queda con las mismas características que la señal original. La reproducción es de tan buena calidad que el oído humano no puede notar la diferencia.

La principal ventaja del audio digital es que los datos que se envían pueden ser revisados mediante algoritmos matemáticos para asegurarse que se recibió un duplicado perfecto de la señal original. Ya la distancia no afectará la calidad y las interferencias pueden ser detectadas y eliminadas.

# <span id="page-13-1"></span>**1.1.3 Telefonía Móvil**

Básicamente está formada por dos partes: la red de comunicaciones y los terminales (o móviles) que permiten el acceso a dicha red. Esta consiste en una red de estaciones transmisoras-receptoras de radio y una serie de centrales telefónicas de conmutación que posibilita la comunicación entre móviles o de móviles a teléfonos de la red fija tradicional.

La evolución del teléfono móvil a posibilitado su reducción en tamaño y peso, las mejoras en cuanto a dispositivos como pueden ser las baterías, o la incorporación de cámaras para tomar fotos o filmar videos. También han incorporado funcionalidades para reproducir música en formato MP3 y otros formatos, el envío de correos electrónicos o SMS, navegación por internet y hasta televisión digital.

# <span id="page-14-0"></span>**1.2 VoIP**

## **¿Qué es VoIP?**

"Voz sobre protocolo de internet o VoIP (en ingles Voice over Internet Protocol), es un grupo de recursos que hace posible que la señal de voz viaje a través de internet empleando un protocolo IP" [3]. En otras palabras hace que la voz se envíe en forma de paquete en lugar de enviarla en forma digital o analógica a través de circuitos utilizables únicamente para telefonía como una compañía telefónica convencional o PSTN. VoIP siempre ha sido un tema de gran interés.

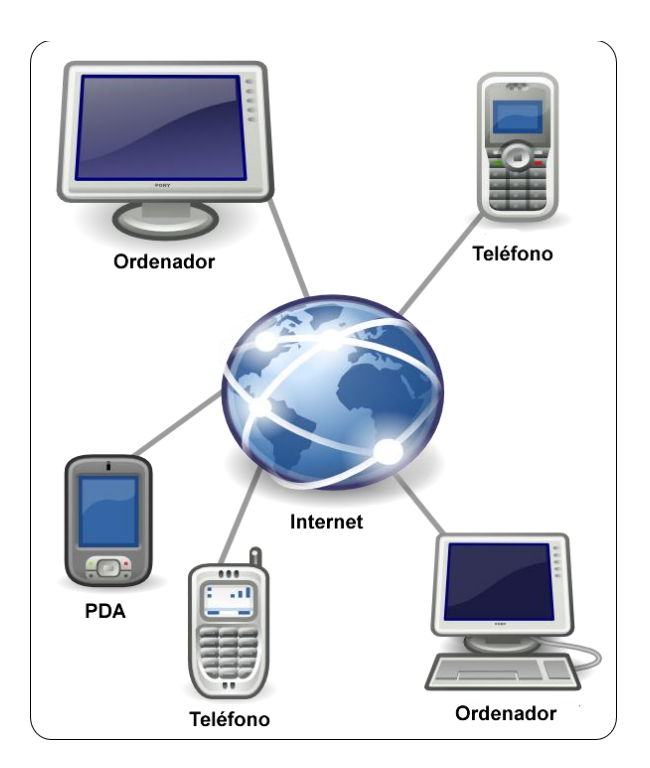

**Gráfico representativo del funcionamiento de VoIP**

Desde los principios de internet se está transmitiendo voz a través de ella pero no fue hasta principios de la década de los 80 que se puso en manos de los usuarios. Se crearon varios productos para hacer posible la comunicación empleando tecnología VoIP, pero no fue hasta finales de la década de los años 90 que se crearon los softswitch. Estos posibilitan la comunicación entre dos redes telefónicas distintas por medio de softwares en un ordenador.

# <span id="page-15-0"></span>**1.2.1 Funcionalidad**

VoIP facilita tareas o puede brindar servicios que serían más difíciles de implementar o más caros usando una PSTN.

- La habilidad de transmitir más de una llamada a la vez por la misma red. Gracias a esto, empleando VoIP, es muy simple añadir nuevas líneas a las oficinas o en lo hogares.
- Llamadas en conferencia, reenvío de llamadas, remarcado automático, posibilidad de identificación del usuario que realiza la llamada y la posibilidad de agregar funcionalidades a muy bajo o ningún costo, algo con es una inversión inmensa para las compañías telefónicas tradicionales.
- Llamadas seguras empleando protocolos de transporte en tiempo real seguros (Secure Real-time Transport Protocol). La mayoría de las dificultades en realizar llamadas seguras por la vías tradicionales de comunicación están ya resueltas en VoIP con solo encriptar los datagramas y requerir autenticación.
- Independencia de localización. Esto significa que no importa donde se encuentre, para realizar una llamada solo necesita una línea donde conectar su teléfono u ordenador para conectarse con su proveedor de VoIP. Esto generalmente se hace vía internet.
- Integración con numerosos servicios disponibles en la red. Conversaciones con video, intercambio de datos y mensajes de forma paralela con las conversaciones, conferencias de audio, libretas de direcciones. Cada una de estas utilidades permite innumerables facilidades para el intercambio de todo tipo de información.

# <span id="page-16-0"></span>**1.2.2 Calidad del servicio**

En algunos casos las conexiones de banda ancha no tienen la calidad deseada. En estos casos muchos paquetes resultan extraviados o demorados en algún punto entre los usuarios y se producirá una pequeña perdida del sonido como si se hubiera perdido la conexión. Esto solo ocurre en redes muy lentas y congestionadas por el tráfico de información o donde los usuarios se encuentran a una larga distancia uno del otro. El desarrollo tecnológico con el tiempo ha ido logrando mejorar la calidad y confiabilidad en la calidad del servicio. También se ha pensado en la posibilidad de enviar la información por varias vías de forma simultánea, para así disminuir el impacto de los fallos en la calidad de la comunicación.

# <span id="page-16-1"></span>**1.2.3 Protocolos para VoIP**

El funcionamiento básico de VoIP consiste en la conversión de la señal de sonido en paquetes y luego transmitir dichos paquetes a través de una red usando protocolos de internet. El reto consiste en transmitir una señal que llegue a su destino de igual forma a como fue transmitida y de forma rápida.

Si alguno de los paquetes no llega o lo hace tardíamente entonces habrá una degradación en la comunicación. En otras palabras habrá dificultades para que dos personas sostengan una conversación.

Los protocolos que se emplean para la transmisión de los paquetes son conocidos de forma general como Protocolos de Internet. Dichos protocolos no fueron originalmente diseñados para la transmisión de voz en tiempo real. Los destinos debían esperar por paquetes retrasados o solicitarlos nuevamente, incluso dar la información por perdida y continuar sin ella. Es por ellos que existen numerosos protocolos para llevar a cabo una conexión VoIP.

Algunos protocolos son:

- IAX
- SIP
- H.323
- MGCP
- Skinny/SCCp
- UNISTIM

# <span id="page-17-0"></span>**1.3 Software libre**

"El software libre es el software que le da la libertad al usuario de compartirlo, estudiarlo y modificarlo, o sea tener un libre uso del mismo" [1] por tanto también puede ser usado con fines comerciales teniendo como ejemplo a las llamadas "Soluciones definitivas" en el mercado online mayormente. El software que es libre está comúnmente disponible en Internet o se obtiene mediante pedidos o encargos, un ejemplo de ellos es el sistema de distribución gratuita de Ubuntu.

El software gratuito llamado comúnmente *"freeware"* no es libre. Ya que no necesariamente debe ser distribuido con el código fuente y el software libre no necesariamente debe ser gratuito. El software de dominio público tampoco es software libre, ya que no se necesita ninguna licencia para su uso y pertenece a toda la humanidad por igual. Para que un software sea de dominio público debe ser especificado por el autor de dicho software o se obtiene tras 70 años de la muerte del mismo.

De acuerdo con lo anterior se define como "libre" el software que cumpla con lo siguientes libertades:

- 0. Ejecutar el programa con cualquier propósito.
- 1. Estudiar y modificar el programa (se debe tener el código fuente).
- 2. Copiar el programa cuando se plazca.
- 3. Mejorar el programa y publicar las mejoras.

Existen diversas licencias que garantizan las 4 libertades del software libre. La GNU GPL (*General Public Licence*) es una de ellas. La GNU GPL entre otras cosas estipula que la modificación o extensión del software debe ser bajo la misma licencia, o sea que si se combina con algún código fuente de alguna otra licencia, esta desaparecería dejando a la GNU GPL como licencia del software resultante. Dicho aspecto no permite la fusión alguna con licencias que tengan requisitos adicionales o incompatibles con dicha regla. En el sitio de la fundación libre de software (FSF o *Free software Fundation*) hay una lista de las licencias compatibles con la GNU GPL y otras que no lo son, así como licencias para la documentación y fuentes.

Inclusive la versión 3 de la licencia GNU GPL es incompatible con su versión anterior ya que no existe forma legal alguna de combinarlas en un mismo software o programa. Sin embargo los programas bajo estas licencias si pueden coexistir mutuamente. También esta versión tercera mantiene la compatibilidad con las licencias de la versión 2 y adiciona la compatibilidad con la licencia de Apache 2.0 y XFree86 1.1.

En el sitio de *Open Source Initiative (OSI)* muestran las licencias de software libre que fueron aprobadas por la asociación benéfica que tiene el mismo nombre donde muestran otras licencias de software libre como la que establece Python (*Python licence*) y PHP (*PHP licence*) que no son reutilizables (no pueden ser usadas por terceros debido a que son especificas para sus autores) u otras que mantienen propósitos especiales como el acuerdo de software libre de la NASA.

Llegado a este punto se podría citar algunas ventajas del software libre:

- Al tener el código fuente se logra tener un mayor control sobre el software dificultando la introducción de código malicioso, cualquier persona puede darle soporte al software o corregir errores sin tener que esperar a una nueva versión liberada. Todo esto lleva a un rápido desarrollo y alta seguridad del producto.
- Permite traducir el software a cualquier lenguaje maximizando el número de personas que pueden usarlo. Es muy común ver proyectos de traducción de software en Internet.
- Después de que un software sea abandonado por el autor, este puede ser tomado por otra persona o institución y continuar su desarrollo.

Teniendo en cuenta que la mayoría de los usuarios usan software propietario se tienen desventajas como:

La incompatibilidad entre tipos de archivos como los de Microsoft Office que al ser editados por Open Office presentan errores o modificaciones indeseadas, esto se debe mayormente a que Microsoft sigue sus propios estándares y al estar patentados por una licencia no libre no se puede acceder a los mismos.

La incorporación de maquinas con software libre en redes mixtas no obtiene una total integración. Nova desarrolla soluciones como Ecumenix para estos fines pero todavía esta en la etapa de pruebas.

La gran diversidad de software libre es considerada para algunos una ventaja y para otros una desventaja. Se pueden encontrar soluciones destinadas para un alto grado de procesamiento y almacenamiento o soluciones para sistemas embebidos o dispositivos móviles. La difícil interacción con el sistema es un mito del software libre que siempre se ha tratado de romper, lo cierto es que existen sistemas fácilmente maniobrables por el usuario estándar o novato y sistemas avanzados que requieren de una gran experticia para ser operado.

Más allá de cualquier concepto o definición implantar el software libre en nuestra sociedad significa que puedas compartir tus creaciones con tus amigos o personas que desees. Lograr que países del tercer mundo logren migrar a una tecnología independiente disminuyendo costos de adquisición de software mejora enormemente la economía. El derecho de compartir el software propio debería ser un derecho humano.

# <span id="page-19-0"></span>**1.4 GNU/Linux**

GNU/Linux es un sistema operativo de tipo UNIX que se publica o distribuye bajo la Licencia GNU (GPL). Este contiene el núcleo Linux y las librerías y herramientas creadas por el proyecto GNU, además de otros proyectos libres y no libres.

El núcleo Linux no pertenece al proyecto GNU y está patentado por Linus Torvalds que fue el desarrollador principal. Es un error común referirse al sistema GNU/Linux como Linux lo cual lo hace un error sintáctico y ético ya que se hecha por tierra todo el trabajo realizado por el proyecto GNU ameritándole todo el trabajo a Linus.

Su capacidad de configuración lo hace muy conveniente para soluciones destinadas a servidores, estaciones de trabajo o personales, dispositivos móviles, clúster, clientes ligeros y LiveCDs. El software que suele sostener es diverso, servidores de FTP, web, DNS, entornos gráficos, aplicaciones para el trabajo de oficina (Open Office), video juegos, IDEs de desarrollo, etcétera. Linux tiene ventaja frente a otros núcleos de sistemas operativos y esto es debido a su estabilidad y acceso al código fuente, que es lo que permite la personalización a bajo nivel y el control de la información, esto ha llevado que actualmente GNU/Linux esté disponible en arquitecturas como: x86, x86-64, Macintosh, Power PC, Sparc y MIPS.i.

# <span id="page-20-0"></span>**1.5 Distribuciones de GNU/Linux**

Las características legales y técnicas de GNU/Linux permiten que cualquier persona, grupo u organización de cualquier índole cree un sistema propio con las características deseadas. Una distribución de GNU/Linux, comúnmente llamada distribución de Linux o "distro" es un sistema GNU/Linux con necesidades específicas que se instala fácilmente en un ordenador. La mayoría de las distribuciones están contenidas en una imagen (ISO) la cual tiene un LiveCD con las funcionalidades y herramientas básicas para la instalación de la distribución.

Existe una gran controversia en cuanto a que distribución usar, y viene siendo la batalla entre los usuarios del software libre. Una distribución de Linux se diferencia principalmente por el método de instalación y el gestor de paquetes. El gestor de paquetes es el encargado de manejar la instalación, desinstalación, y actualización del software en el sistema.

Existen cientos de distribuciones para poder ser expuestas todas, algunas son:

#### <span id="page-20-1"></span>**1.5.1 Gentoo**

Fue iniciada por Daniel Robbins, su liberación se hizo en el 2002. Su instalación es extremadamente difícil, hoy día se desarrolla un instalador gráfico a petición de la comunidad. Gentoo se basa en el principio de construir una "solución a la medida" compilando el software desde su base teniendo opciones como las "USE" que se utiliza para determinar el soporte y las dependencias de los paquetes a instalar. Portage es el encargado de manejar los paquetes del sistema y soporta tanto código fuente como binarios. Para interactuar con Portage existe la herramienta en modo texto "emerge". Emerge maneja las dependencias y baja el software automáticamente del repositorio.

#### <span id="page-21-0"></span>**1.5.2 Fedora**

El proyecto fedora es la continuación a las versiones Comunity de Red Hat Linux. Anaconda es la aplicación de instalación de esta distribución y fue hecha con python y C, otras distribuciones ya han logrado portarlo para ellas adaptándolo a sus necesidades, presenta una interfaz amigable para el usuario inexperto, incluyendo la configuración de la red, edición de particiones, y la edición de las entradas de inicio ("*boot*"). Al igual que Red Hat, fedora usa el formato RPM (Red Hat Package Management). Yum se encarga del manejo de los RPM y permite también la gestión de dependencias del software y la obtención de ellos del repositorio.

#### <span id="page-21-1"></span>**1.6 GNU Nova**

GNU Nova se creó originalmente para apoyar el proceso de migración de la Universidad de las Ciencias Informáticas. Una distribución de GNU/Linux propia para suplir las necesidades de la docencia, la producción y el trabajo de oficina bajo los estándares del software libre. Se creo a partir de Gentoo para aprovechar la flexibilidad que brinda este sistema. Con Gentoo como base se podría personalizar GNU Nova compilando los paquetes desde su base inicial de dependencias.

Actualmente GNU Nova es un proyecto donde se crean distribuciones de GNU/Linux a la medida. Se enfoca en obtener un sistema destinado a un objetivo específico cumpliendo con requerimientos pedidos por el usuario.

Parte del proceso de desarrollo de Nova consiste en la creación de una imagen base en la cual estarán las aplicaciones comunes para todas las soluciones. A partir de esta imagen base se instalara el software específico hasta llegar al estado final. Desde sus inicios a partir de Gentoo, GNU Nova ha usado Portage para la gestión de aplicaciones en el sistema, pero emerge se consideró no viable para los productos finales ya que la compilación es tediosa para el usuario estándar. Se tomó el acuerdo de que los usuarios finales obtendrían un sistema con Portage pero solo para mantener la compatibilidad con Entropy el manejador de aplicaciones perteneciente a Sabayon un proyecto que mantiene relaciones con GNU Nova.

# <span id="page-22-0"></span>**1.6.1 Entropy**

Nova cuenta con un gestor de paquetes llamado Entropy compatible con Portage, para manejar el gestor se utiliza la herramienta Equo en modo texto y Summon es su variante en entornos gráficos basados en GTK. Repositorios de Nova:

Repositorio Beta: Aquí están las aplicaciones recientes que no han sido casi probadas. Tiene un ciclo de actualización alto.

Repositorio Estándar: Aquí pertenecen las aplicaciones generales que ya pasaron por un cierto nivel de pruebas y son solicitadas por el usuario.

Repositorio Estable: Se crea a partir de las revisiones del repositorio Estándar y básicamente es el mismo pero después de aprobar un proceso de corrección de errores.

## <span id="page-22-1"></span>**1.7 Asterisk**

#### ¿Que es Asterisk?

"Principalmente Asterisk es un entorno de trabajo que permite la selección y eliminación de módulos particulares, brindando la posibilidad de crear un sistema de telefonía personalizado. Además por su arquitectura tan flexible es fácil crear módulos propios para extender el sistema." [2]

"También es un programa de código abierto. Esto implica que existen muchos desarrolladores en todo el mundo trabajando en Asterisk, extensiones y programas para Asterisk e instalaciones personalizadas. Una parte de la flexibilidad viene de que se tenga el código fuente, lo que implica que se pueda modificar su código hasta llegar a nuestras necesidades." [2]

# <span id="page-23-0"></span>**1.7.1 Asterisk como PBX**

"PBX (en ingles Private Branch Exchange), es un panel de conmutación telefónico. Asterisk puede ser empleado como PBX conectando uno o varios teléfonos entre sí" [2]. Como PBX Asterisk provee varios servicios:

- Llamadas de estación a estación.
- Grabado de detalles de las llamadas. Resulta muy útil tener un registro de los detalles de cada llamada pues es posible detectar anomalías que puedan tener impacto en el servicio.
- Grabado de llamadas. Es una utilidad que brinda Asterisk pero antes de emplearla es necesario considerar su legalidad y los derechos a la privacidad.
- Distribución avanzada de las llamadas. Asterisk puede encaminar llamadas de acuerdo a los atributos que esta tenga. Aún si la información que brinda el proveedor de la PSTN no es suficiente para hacer esto, se le puede solicitar a la persona que está llamando más información mediante el sistema de marcado de teclas en el teléfono.

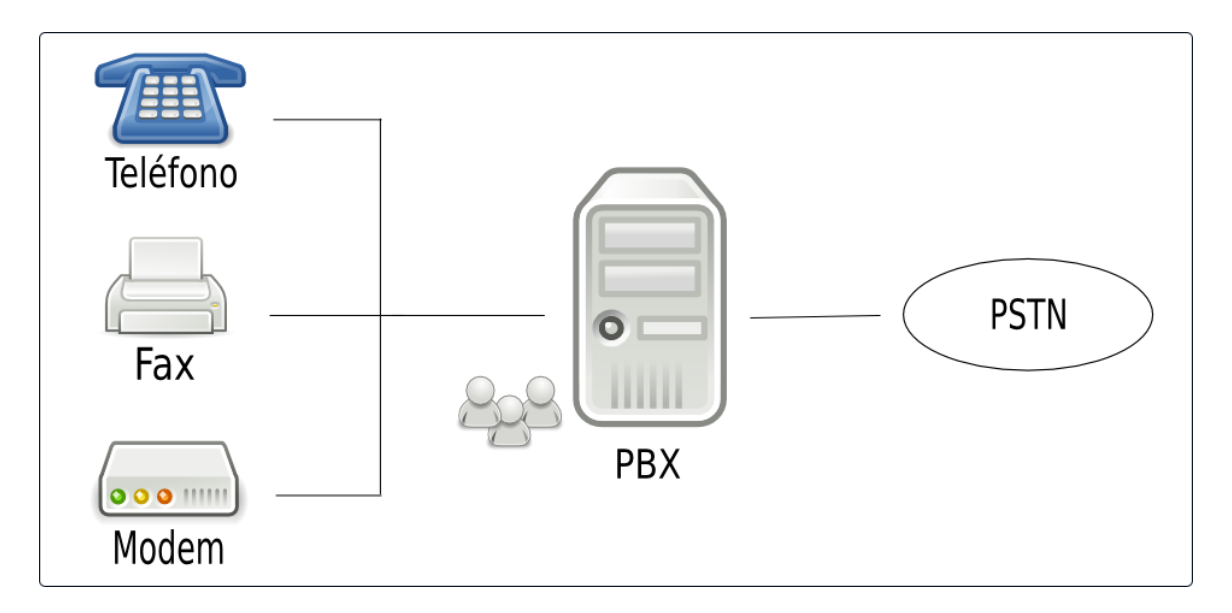

# **Funcionamiento básico de Asterisk como un PBX**

# <span id="page-24-0"></span>**1.7.2 Asterisk es un sistema IVR**

"Respuesta Interactiva por Voz (en inglés Interactive Voice Response). Estos sistemas resultan de gran utilidad para las empresas pues brindan un servicio de atención de llamadas de forma automática" [2].

Entre las tareas que se pueden realizar se tienen:

- Contestar llamadas telefónicas.
- Solicitar información del cliente vía teclado del teléfono.
- Proveer información o servicios al cliente basado en sus datos.

Asterisk puede ser utilizado como un sistema IVR las 24 horas del día y a la vez reduciendo el trabajo de los empleados. Posibilita la reproducción de archivos previamente grabados, leer documentos de texto y hasta interactuar con una base de datos. La flexibilidad de un sistema de telefonía programable como Asterisk nos da la flexibilidad de responder a las necesidades de los clientes de muchas maneras.

## <span id="page-24-1"></span>**1.7.3 Asterisk es un Sistema de Correos de Voz**

Asterisk incluye un sistema de correo de voz poderoso y completamente funcional. Soporta contextos en los correos de voz y de esta forma puede hospedar distintas organizaciones desde el mismo servidor. Incluye soporte de zonas horarias y de esta forma los usuarios pueden determinar cuando fue que recibieron sus llamadas. Incluso provee de la funcionalidad de notificación vía correo electrónico de que se ha recibido un nuevo mensaje de voz y si se desea en el mismo correo se envía el mensaje de forma adjunta.

# <span id="page-24-2"></span>**1.7.4 Asterisk es un Sistema VoIP**

Asterisk tiene la habilidad de emplear el protocolo IP para llamadas telefónicas. Muchas compañías, empresas o instituciones poseen dos tipos de redes: una para los ordenadores y otra para los teléfonos. ¿Qué beneficios se obtendrían de unir estas dos redes en una sola?

- 1. Se reduciría la cantidad de personal trabajando en ambas redes por separado, se tendrían un grupo de personal preparado en computación y redes y como la telefonía estaría sustentada por los mismos ordenadores y la red IP, pues ese grupo se especializaría en la administración de sistemas de telefonía.
- 2. Habrían beneficios también en cuanto al equipamiento. El equipamiento de las computadoras tiende a disminuir su precio a medida que pasa el tiempo mientras que los sistemas propietarios de telefonía se mantienen sin variaciones.
- 3. Mientras que en la mayoría de los sistemas de teléfonos actuales las extensiones solo pueden estar a la distancia permitida por la longitud del cableado, cuando se emplea VoIP se pueden tener múltiples usuarios desde distintos lugares.

En el mercado existen soluciones similares a la que se pretende exponer en el presente trabajo. Su calidad, contenido y propósito varía según sea el caso.

# <span id="page-25-0"></span>**1.8 Asterisk NOW**

AsteriskNOW es una solución GNU/Linux que contiene a Asterisk y otras aplicaciones necesarias para mantener un servicio de telefonía digital. Digium, una empresa que comenzó en 1999 es el creador y desarrollador de AsteriskNOW y Asterisk la primera plataforma de telefonía libre. Digium provee hardware basados en soluciones de telefonía, soporte técnico y servicio de consultoría.

Al AsteriskNOW ser una solución de GNU/Linux viene con un sistema operativo implícito creado por la compañía rPath. Es de fácil instalación y existen herramientas para manejar dependencias del sistema y actualizaciones. rPath se dedica a hacer soluciones de software a las empresas o proyectos que necesiten de un sistema para sostener sus aplicaciones.

AsteriskNOW tiene varias maneras de actualización, bien puede ser mediante el menú en la consola del servidor, o utilizando Conary en su modo manual o establecer los horarios con la interfaz Web de rPath. Conary es el encargado de manejar el software en el sistema. Puede ser usado también para empaquetar software o hacer soluciones y distribuciones derivadas teniendo la misma base de construcción. Conary maneja las

dependencias a nivel de archivo, así cuando es necesaria una actualización este solo descarga y modifica lo necesario en vez del paquete en su totalidad. Los usuarios que usen este manejador de paquetes podrán volver a un sistema anterior una vez ocurrida una actualización no deseada.

AsteriskNOW es mantenido bajo diferentes licencias, existe una versión GNU GPL que está disponible en el sitio [http://asterisknow.com](http://asterisknow.com/) pero Digium ya esta anunciando una nueva versión gratis pero no libre. Esta nueva versión contiene aplicaciones que beneficiaran a los socios de la empresa. El negativo impacto que trae a la comunidad de software libre se ve solapado parcialmente por la facilidad y uso de herramientas como Asterisk GUI, una interfaz Web dedicada a administrar el sistema que contiene vínculos comerciales a vendedores de softphones o revendedores de Digium. La interfaz también incluirá la posibilidad de actualizar el sistema a la versión profesional de Asterisk que está orientada a negocios mayoristas y facilitara la transición que existe entre la etapa de pruebas y la de despliegue. Estas "mejoras" son motivo de discordia ya que la idea de mantener software no libre sobre software libre es considerada un aspecto negativo en el proceso de migración.

#### <span id="page-26-0"></span>**1.9 Trixbox CE (Community Edition)**

Esta es otra solución GNU/Linux destinada a sostener un servicio de telefonía digital. Como AsteriskNOW la empresa que lo comercializa vende las llamadas "soluciones de software" o "*Software Appliance*" que consisten en instalar un sistema Trixbox en un hardware servidor específicamente para su uso. Su desarrollo empezó en el año 2004 como asterisk@home, en el 2006 tratando de crear una imagen corporativa mejor su nombre cambio a Trixbox.

Trixbox contiene herramientas visuales propias como el "*Trixbox Dashboard"* que consiste en una interfaz Web para configurar y auditar los recursos del sistema. También utiliza para manejar las opciones de telefonía la aplicación Web *FreePBX*, el sistema operativo que sostiene las aplicaciones es CentOS, soporta la versión 1.4 de Asterisk, y Web MeetMe es una aplicación escrita en PHP que se encarga de manejar las conferencias de llamadas en Asterisk.

#### <span id="page-27-0"></span>**1.9.1 Sobre FreePBX**

FreePBX no es una aplicación libre, es gratuita pero no proveen el código fuente. Esta bajo el cuidado de Atengo LCC una compañía con ánimos de lucro; fue creada para promover a *FreePBX* y formar un vinculo comercial para la aplicación. Fue escrita modularmente usando Apache, MySQL y PHP para trabajar bajo un sistema Linux, compatibilizándolo totalmente con Asterisk.

# <span id="page-27-1"></span>**1.9.2 Sobre CentOS**

CentOS se crea para obtener un sistema operativo GNU/Linux profesional sin costo alguno. Es creado a partir de los SRPMS (RPM con código fuente que puede ser compilado e instalado) liberados por Red Hat. El gestor de paquetes YUM (*Yellow dog Updater, Modified*) está orientado a construir sistemas basados en RPMs, maneja dependencias automáticamente y puede considerar varios repositorios para bajar los paquetes. YUM tiene una interfaz en modo texto pero aplicaciones como Yumex proveen una interfaz visual.

#### <span id="page-27-2"></span>**1.10 Astlinux**

Astlinux es un sistema GNU/Linux dedicado principalmente a sistemas embebidos o con pocos recursos dedicados a soportar una arquitectura de telefonía digital. Actualmente el sistema cuenta con un tamaño aproximado de 40mb. No solo cuenta con Asterisk sino que también tiene incluido la aplicación OpenSER un servidor SIP escrito en C para sistemas UNIX que puede desempeñar roles como: servidor proxy SIP y servidor de aplicaciones SIP; soporta IPv4 y IPv6 y tiene una interfaz de programación en Perl.

Astlinux soporta además del que provee Digium, el hardware de Sangoma una corporación que comercializa hardware y software privativo y libre, en este caso Astlinux tiene el controlador Sangoma WANPipe que es software libre. Otras aplicaciones son: OpenSSH, OpenSSL y rsync.

Estas personalizaciones son el frente de una estrategia comercial perteneciente a las empresas responsables de su creación. Si bien son aplicaciones libres. Las ventajas y facilidades tangibles están en las versiones comerciales y no libres comúnmente llamadas: "*Profesional Edition*" o "*Business Edition*". Trixbox mantiene una variedad de aplicaciones visuales y de facilidad para el usuario y AsteriskNOW tiene vías de manejar similares funcionalidades de una forma más sencilla y versátil. Astlinux es ventajoso para entornos móviles y embebidos, pero carece de funcionalidades o herramientas robustas para una implantación a gran escala.

Tales soluciones están mayormente basadas en sistemas creados a partir de binarios de sistemas UNIX bases (CentOS, rPath, Debian). Sin embargo Gentoo que podría ser utilizado para lograr una mayor personalización del sistema y sus herramientas aprovechando sus características propias de compilación, mantiene poco actualizado sus repositorios en cuanto a la telefonía digital; sobre todo aplicaciones como Asterisk, Zaptel, y otras dependencias de estos. La personalización de GNU Nova destinada a la telefonía digital mitiga aspectos como este con el proceso de actualización de binarios expuestos en este trabajo.

GNU Nova como posible distribución nacional implantara una estructura homogénea en los servicios del país con la implantación de soluciones como las que este trabajo expone, minimizando el gasto en licencias de productos que producen corporaciones como Cisco o dependiendo de compañías como Digium y sus servicios "VIP".

Es una oportunidad para seguir creciendo en conocimiento e independencia.

#### <span id="page-28-0"></span>**1.11 Conclusiones**

Es estudio de otras personalizaciones demostró que Nova es la solución idónea para usar como base del sistema de telefonía digital, contribuyendo así a minimizar la dependencia tecnológica. Las aplicaciones se mantienen soportadas por una comunidad activa y las compañías como Digium. Esto y al no tener que pagar licencia o patente alguna por emplear soluciones libres lleva a un ahorro considerable de dinero para la economía cubana.

# <span id="page-29-0"></span>**Capítulo 2: Construcción del sistema.**

# Introducción

La compilación de las principales aplicaciones que formarán parte del sistema propuesto, los métodos de instalación y de actualización del repositorio de Nova que se emplearan, así como cuestiones de seguridad y de rendimiento de los servidores son temas tratados en este capítulo.

# <span id="page-29-1"></span>**2.1 Entorno**

El entorno consiste en todos aquellos factores, que no forman parte de los servidores en sí, pero que sí juegan un rol importante en la fiabilidad y calidad esperada del sistema. Factores que deben tenerse en cuenta son la humedad del local donde están los servidores, el suministro de electricidad, la temperatura y la seguridad.

# <span id="page-29-2"></span>**2.1.1 Suministro ininterrumpido de electricidad**

Cuando se seleccionan las fuentes de energía hay ciertas consideraciones que se deben tener en cuenta, no solo por la cantidad de energía que el sistema necesita sino también por la forma en que este llega a los ordenadores.

Emplear fuentes desconocidas que suministran electricidad no es recomendado. Podrían tenerse interrupciones en el voltaje o alteraciones del mismo y como consecuencia podría haber calentamiento en el equipamiento o incluso podría dañarse alguno. El empleo de UPS seria una buena práctica pues brindan una batería de respaldo y un voltaje limpio.

El UPS puede proveer de un nivel alto de protección en el sistema eléctrico regenerando un voltaje limpio mediante un transformador. Esto elimina la mayor parte del ruido eléctrico producido por la fuente de energía y proporciona un entorno estable para el sistema.

# <span id="page-30-0"></span>**2.1.2 Sala de equipamiento**

Las condiciones del entorno de la sala donde se encuentra el equipamiento pueden causar estragos en el sistema y aún así es posible encontrar sistemas importantes desplegados con poca o ninguna atención a estos asuntos. Inicialmente un sistema puede funcionar perfectamente, pero al pasar algún tiempo es posible que algunos componentes comiencen a fallar debido a alguno de los factores que rodean los ordenadores.

## <span id="page-30-1"></span>**2.1.3Humedad**

La humedad no es más que la presencia de agua en el aire. El agua puede ser catastrófica para sistemas electrónicos por dos causas fundamentales:

- El agua es un catalizador para la corrosión. Solo la presencia de ella en el aire  $\bullet$  . acelera el proceso de corrosión de los equipos.
- Es un conductor excelente capaz de provocar cortos circuitos si llega a alcanzar cableado, una toma eléctrica o cualquier tipo de conductor eléctrico.

Se recomienda no instalar equipamiento en zonas de alta humedad sin proveer de medios para proteger los equipos.

#### <span id="page-30-2"></span>**2.1.4 Temperatura**

El calor puede resultar un enemigo significativo de equipos electrónicos. En la medida en que se mantenga frio el establecimiento el sistema será más de fiar y duradero. En caso de no poder suministrar una sala lo suficientemente fría, entonces al menos lograr que tenga buena circulación de aire y que la temperatura se mantenga constante para evitar la condensación y otros problemas asociados a esta.

#### <span id="page-30-3"></span>**2.1.5 Polvo**

Los ordenadores poseen varios ventiladores en su interior. Su función fundamental es la ventilación y circulación de aire al interior del ordenador y de esta forma disminuir la temperatura. Una acumulación considerada de polvo en el interior puede interferir en este proceso y las computadoras tendrían un sobrecalentamiento.

También en el polvo se pueden encontrar partículas de metales, que en cantidades suficientes podrían contribuir a la degradación de la señal e incluso provocar cortos circuitos en las tarjetas.

Estos inconvenientes pueden ser evitados con solo colocar equipamiento crítico para el sistema en un ambiente filtrado y limpiando las acumulaciones de polvo de forma regular.

# <span id="page-31-0"></span>**2.1.6 Seguridad**

Cuando se habla de seguridad siempre viene la idea de intrusos a través de la red. Pero el acceso físico a los ordenadores es más importante aún. Solo deben tener acceso a la sala donde se encuentre el equipamiento estrictamente el personal que esté autorizado y de esta forma evitar caídas del servicio por alguna intrusión.

# <span id="page-31-1"></span>**2.2 Selección del hardware para el servidor**

La selección del hardware que deben tener los servidores es muy importante pues de ello depende, en gran medida, el desempeño que va a tener el sistema. Es por ello que a la hora de seleccionar el hardware se debe tener en cuenta el diseño general del sistema y que funcionalidades se desea soporte este. Partiendo de aquí se puede determinar requerimientos para la CPU, la tarjeta madre y el suministro de energía.

# <span id="page-31-2"></span>**2.2.1 Cuestiones de rendimiento**

Resulta importante conocer como Asterisk usa el sistema, para tomar decisiones correctas sobre los recursos que serán necesarios. Hay varios factores que se deben considerar para la selección del hardware y la construcción del sistema de forma que sea estable. Algunos de ellos son:

- El número de conexiones máximas simultáneas que el sistema deberá manipular.
- Determinar si se brindará el servicio de conferencias y la frecuencia en que se realizarán. Para las conferencias el sistema transforma y mezcla cada señal

entrante de audio en varias señales de salida. Este proceso puede cargar significativamente el CPU.

- Eliminación del eco. La eliminación de eco es requerida para cualquier llamada donde este involucrada una red telefónica pública conmutada (PSTN). Esto se realiza mediante una función matemática, así pues, mientras mayor veces el sistema tenga que hacerlo mayor será la carga en el CPU.
- La lógica que se establece en el plan de numeración o Dialplan. En el Dialplan se definen las acciones que se deben realizar con las llamadas. Cada vez que Asterisk llama otro programa para que ejecute alguna tarea, existe una pequeña carga en cuanto a procesamiento. Es por ello que debe incluirse tanta lógica como sea posible en el Dialplan para disminuir la carga en el procesador por estas situaciones.

No es posible determinar mediante una ecuación o alguna aplicación cuanto afectan exactamente estos factores, solo de forma general. Esto se debe a que el efecto de estos factores esta en dependencia de otras variables como pueden ser:

- Selección de los códec. Los códec son reglas matemáticas que definen como una onda analógica será digitalizada. La diferencia entre distintos códec reside en el nivel de compresión y la calidad que estos brindan. Mientras mayor compresión sea requerida mayor cantidad de trabajo tendrá el procesamiento de la señal digital (DSP Digital Signal Processing). Menos compresión trae menos empleo de la CPU, pero a la vez necesita más ancho de banda. La selección de los códec debe estar acorde con ambas cosas, CPU y ancho de banda.
- Unidad Central de Procesamiento (CPU Central Processing Unit). Resulta de gran importancia la velocidad del procesador y en gran medida de ello depende la cantidad de conexiones simultáneas que soportara el sistema.
- Otros procesos corriendo simultáneamente en el sistema. Dado que Linux distribuirá equitativamente los recursos del procesador es recomendable que solamente estén corriendo aquellos procesos relacionados con Asterisk, ya que este requiere un nivel alto de respuesta del procesador.
- Latencia en los pedidos de interrupciones. La latencia IRQ (Interrupt request) es básicamente la demora en el momento en que un dispositivo periférico solicita al CPU que detenga lo que está haciendo y el momento en que el CPU responde y

está listo para realizar la tarea. Los periféricos de Asterisk son extremadamente intolerantes a la latencia IRQ y en especial las tarjetas Zaptel.

# <span id="page-33-0"></span>**2.2.2 Selección del Procesador**

Debido a que muchas de las operaciones de Asterisk involucran operaciones matemáticas es requerido un procesador con una potente unidad de punto flotante (FPU Floating Point Unit). La FPU es una parte de los sistemas que se encarga de las operaciones matemáticas con números decimales específicamente adición, substracción, multiplicación, división y raíz cuadrada. Es por ello una parte determinante en el procesador, el como realiza las operaciones con punto flotante.

Es evidente que existe también una relación entre los requerimientos del sistema que se desea y el procesador que se va a elegir. Evidentemente el mejor procesador existente es bueno para nuestro sistema pero puede resultar caro e innecesario. Lo primero antes de escoger un CPU para el sistema es determinar los requerimientos.

# <span id="page-33-1"></span>**2.2.3 Sistemas pequeños**

Los sistemas pequeños son aquellos construidos con el propósito de aprender a usar Asterisk o por diversión. Tienen como máximo 10 teléfonos y tienden a bajar su rendimiento rápidamente con el aumento de la carga de procesamiento. Dado que son pocas las conexiones que tendrán simultáneamente no necesitan ordenadores rápidos y costosos.

Dichos sistemas han sido probados con procesadores Celeron de 433 MHz a 700MHz satisfactoriamente, pero su carga de trabajo era mínima con no más de dos llamadas simultáneas.

También funcionan perfectamente sobre ordenadores con procesadores Pentium, Pentium I y Pentium II con hasta 64 MB de memoria RAM y a 166 Mhz.

# <span id="page-34-0"></span>**2.2.4 Sistemas medianos**

Sistemas de hasta 50 teléfonos que generalmente estarán montados sobre uno o dos servidores que tendrán que realizar varias tareas cada uno. Al incrementar la carga en estos sistemas los usuarios podrían percibir problemas con la calidad. En estos casos no significa que haya problemas con el sistema sino que simplemente se ha excedido la capacidad de los servidores. Se hace necesario monitorear para detectar y localizar los problemas antes que sean notados por los usuarios.

Procesadores Intel Petium III y Pentium IV, con al menos 512 MB de memoria RAM a 2.6 Ghz pueden manejar esta cantidad de llamadas sin cargar el sistema.

## <span id="page-34-1"></span>**2.2.5 Sistemas grandes**

Sistemas de más de 120 canales distribuidos entre varios sistemas o servidores. Resulta sencillo manejar los problemas de rendimiento pues con adicionar nuevas máquinas se disminuiría la carga de trabajo de las existentes.

Pentium IV a 3.2 Ghz y con 2GB de memoria RAM manejan fácilmente estas conexiones y muchas más de forma simultánea.

Para sistemas mucho más grandes hay tecnología superior como los Dual Xeon a 3.0 Ghz con 4GB de RAM. Podrían soportar hasta 1500 llamadas simultáneas.

#### <span id="page-34-2"></span>**2.3 Motherboard**

Con la velocidad que se desarrollan las tecnologías de la computación es imposible recomendar alguna Motherboard específicamente pues podrían quedar obsoleta en poco tiempo. Si hay aspectos que deben tenerse en cuenta a la hora de seleccionar una tarjeta madre (Motherboard) para asegurar estabilidad y buen desempeño del sistema:

Disminuir la latencia al mínimo posible. Es muy importante este punto cuando se desea tener conexión con una PSTN pues se emplearían tarjetas Zaptel que generan gran cantidad IRQ. Es recomendable el empleo de los conocidos Chipsets (conjunto de chips) de Intel. Siempre investigar sobre el Chipset que

elija para asegurarse de que no tenga problema con la latencia IRQ ya conocidos.

- Seleccionar motherboard de clase servidor que tenga ranuras para Interconexión de Componentes Periféricos (PCI Peripheral Component Interconnect) de 3.3V y 5V para las tarjetas que se deseen conectar. Ver figura # 2.1.
- Considerar el empleo de multiprocesadores o procesadores con múltiples núcleos. Esto mejora la habilidad de multiprocesamiento y para Asterisk tiene un beneficio aún mayor para el trabajo con punto flotante en operaciones matemáticas.

La calidad del sistema completo estará en dependencia del Chipset que se escoja para la arquitectura.

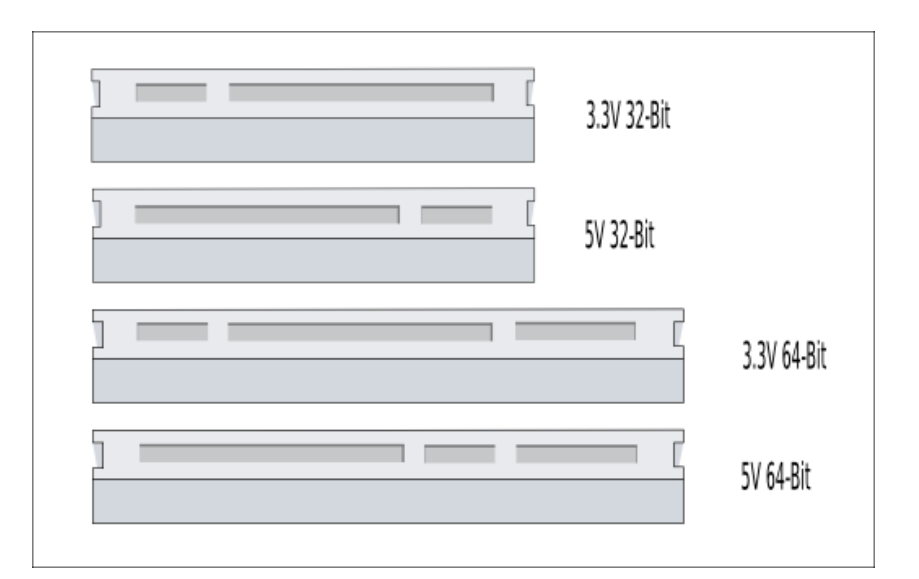

**Esquemas de las distintas ranuras PCI**

# <span id="page-35-0"></span>**2.4 Características de la imagen base**

La imagen base que provee NOVA para las personalizaciones consiste en el sistema de carpetas común de un sistema GNU/Linux. El núcleo del sistema que se uso par la solución es 2.6.22-nova-r9, es un núcleo Linux con algunos parches. La imagen tiene también *coreutils* que es el paquete de herramientas básicas creadas por GNU (*chmod, dir, cp, sort*, etc.). Incluye la colección de compiladores de GNU Gcc v4.1.2. Dhcpcd se
encarga de obtener una dirección ip valida en la red. Ifplugd detecta si el cable de red está conectado a la tarjeta ethernet. Para la navegación del sistema de archivos tiene Midnight Commander, que contiene dos paneles donde se puede visualizar carpetas y copiar o mover archivos de un lugar a otro(ver anexo # 3). OpenRC maneja los servicios que se iniciaran automáticamente a un nivel determinado, se hace uso de esta herramienta para que Asterisk, sshd, proftp y otros servicios empiecen cuando el ordenador inicie el sistema operativo. Para el manejo de paquetes está Equo.

Equo es una herramienta similar a emerge pero solamente trabaja con binarios, este caso los binarios del repositorio de NOVA. Es la herramienta con la cual el usuario interactúa con Entropy. Es compatible con Portage por lo que también está en el sistema, pero solo contiene un árbol vació de binarios.

#### **2.5 Aplicaciones y dependencias**

Para lograr un mayor dominio de la configuración de la solución fue necesario investigar el funcionamiento y el proceso de compilación de las aplicaciones principales así como las dependencias más relevantes sin utilizar Portage para ello.

La mayoría de las funcionalidades de Asterisk utilizan tres paquetes principales: Asterisk, Los controladores Zapata (Zaptel) y las librerías PRI (*libpri)*. Para compilar Asterisk se necesita el compilador GCC (versión 3.x o posterior), *bison*, un generador de configuración que remplaza a *yacc*, también utiliza *ncurses* para soportar las funcionalidades CLI que son utilizadas en el menú de configuración que se utiliza para escoger las funcionalidades que soportara la aplicación después de compilarse (*menuselect*) y *popt* una aplicación para validar líneas de comandos. La librería de encriptación que utiliza Asterisk es OpenSSL.

En la siguiente tabla se muestra un resumen de o dependencias necesarias para compilar Zaptel y Asterisk.

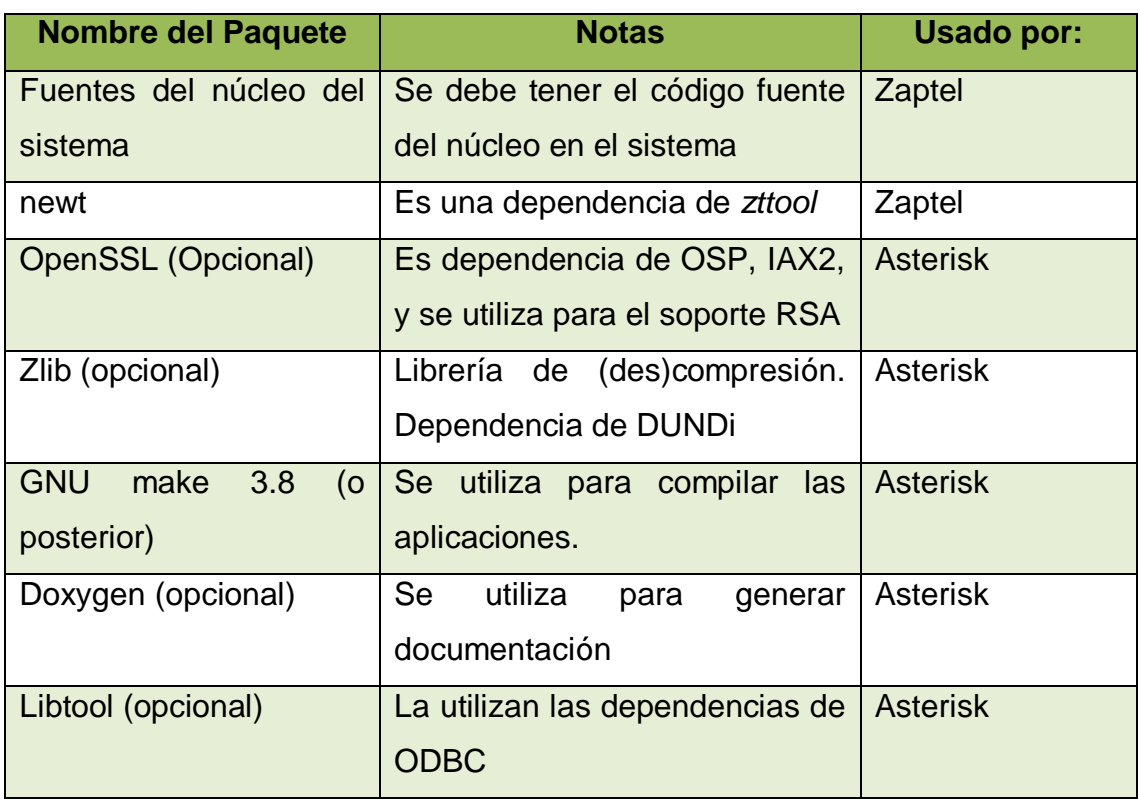

# **Resumen de dependencias para instalar Zaptel y Asterisk**

# **2.6 Menuselect**

A partir de la versión 1.4.x se reescribió el *autoconf*. Esta nueva implementación permite que se pueda decidir cuales módulos van a compilar y cuales no. Con esta nueva funcionalidad no es necesario compilar todo si no es requerido.

Junto a la nueva implementación del autoconf se escribió una nueva herramienta que es un menú donde se puede definir cuales módulos se instalaran, así los usuarios no tendrán que editar los archivos make.

En la siguiente figura se muestra el menuselect de Asterisk. Las demás aplicaciones tienen uno similar.

Asterisk Module and Build Option Selection Press 'h' for help. ---> 1. Applications 2. Call Detail Recording 3. Channel Drivers 4. Codec Translators 5. Format Interpreters 6. Dialplan Functions 7. PBX Modules 8. Resource Modules 9. Voicemail Build Options 10. Compiler Flags 11. Module Embedding 12. Core Sound Packages 13. Music On Hold File Packages 14. Extras Sound Packages

Es navegable con las opciones comunes de los menús (las flechas de navegación del teclado). Existen tres estados posibles que pueden tener los módulos en el menú:

- **[ ]**: Cuando este estado está presente, quiere decir que el módulo tiene soporte pero no está seleccionado para compilarse.
- **[\*]**: Este estado se refiere a que el módulo en cuestión tiene soporte y está seleccionado para compilarse.
- **XXX**: Cuando este estado está presente no se va a poder seleccionar para compilar, ya que las dependencias necesarias para ello no están instaladas en el sistema.

En la siguiente figura se muestran los tres estados, en este caso es la sección de grabación de llamadas que requiere de algún tipo de base de datos.

Asterisk Module and Build Option Selection Press 'h' for help.  $[ ] 1.$  cdr csv  $\begin{bmatrix} \frac{1}{2} & 2 \\ 2 & \frac{1}{2} \end{bmatrix}$  2. edr custom  $\lceil \frac{\pi}{2} \rceil$  3. cdr manager XXX 4. cdr odbc  $[\uparrow]$  5.  $\text{cdr}$  pgsql XXX 6. cdr radius XXX 7. cdr sqlite XXX 8. cdr tds

# **2.7 Compilando Zaptel**

Zaptel es cargado por el núcleo del sistema y constituye una capa que comunica a los controladores de hardware con Asterisk.

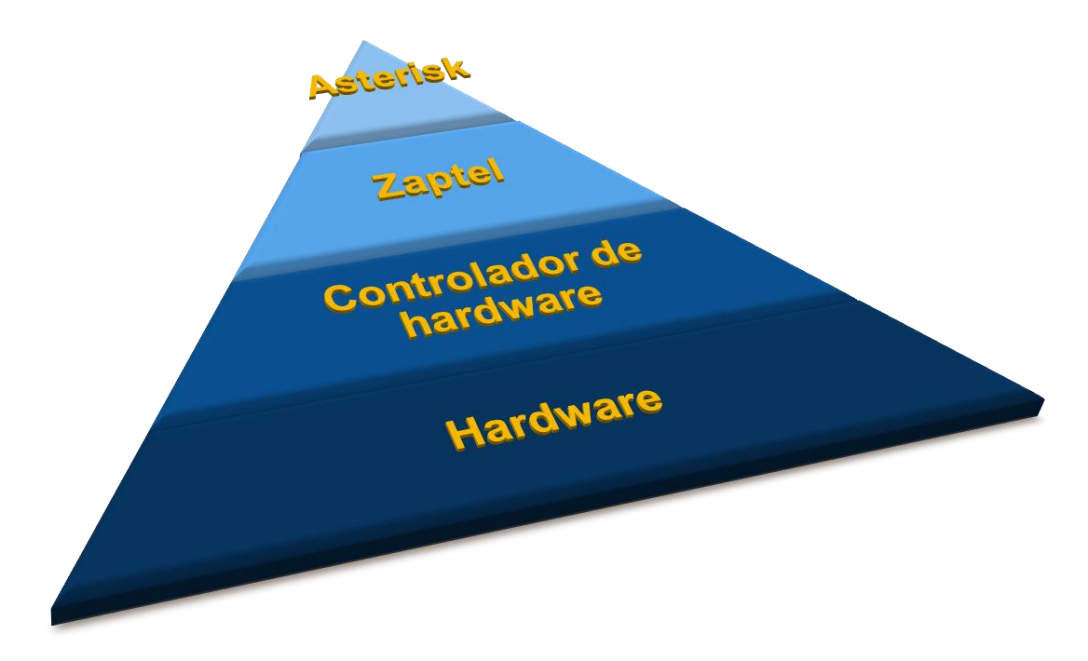

# **Esquema de capas que participan en la interacción de Asterisk con el hardware**

En la figura se muestra como Asterisk utiliza el canal de Zapata (chan\_zap.so) para comunicarse con los módulos del núcleo del sistema que pertenecen a Zaptel. Zaptel se comunica con los controladores del hardware que manejan directamente a los mismos. Esto posibilita que los controladores del hardware puedan ser modificados o cambiados sin tener que afectar directamente al código fuente de Asterisk.

Cuando se va a compilar Zaptel es necesario que exista un enlace simbólico (*/usr/src/linux*) a los fuentes del núcleo del sistema. Las dependencias mencionadas en la tabla deben estar instaladas en el sistema (Ej. *newt*).

En asterisk algunas funcionalidades requieren un dispositivo para medir el tiempo (*timing device*). Las tarjetas PCI de Digium satisfacen este requerimiento (1KHz) pero si se carece de ellas, se bebe instalar el controlador *ztdummy* que interactúa con el núcleo del sistema (v1.6.x) que soporta la frecuencia de 100Hz. *Ztdummy* esta en el paquete de Zaptel y no es necesario instalarlo por separado.

- 1. # make clean
- 2. # ./configure
- 3. # make menuselect
- 4. # make
- 5. # make install

El paso uno elimina cualquier binario compilado anteriormente que este presente en la carpeta del código fuente. No es obligatorio pero es conveniente para mantener limpio el sistema de objetos o binarios no deseados. Esto no elimina la aplicación instalada en el sistema, solamente los binarios compilados en la carpeta. El paso tres consiste en la ejecución del menú dedicado a elegir los módulos a compilar.

En el menú de Zaptel están presentes los módulos a instalar en el núcleo del sistema (incluido *ztdummy*). También tiene varias utilidades como *ztcfg* que lee la configuración de Zaptel para configurar el hardware o *zttool* que puede detectar el estado del hardware en el sistema, por ejemplo si se tiene instalada una tarjeta analógica sin conexión, *zttool* va a retornar un mensaje de "*off-hook*", si todo está bien configurado, retorna un mensaje de *OK*.

# **2.8 Compilando Libpri**

Libpri no hace uso del autoconf ni del menuselect por tanto la instalación es más simple. El hardware que utiliza TDM (*Time Division Multiplexing*) usa esta librería. Aunque es perfectamente seguro instalar *libpri* aún sin tener el hardware que la necesite. Se debe instalar antes de Asterisk para que pueda ser detectada en su configuración.

Se deben ejecutar las siguientes líneas de comandos.

- 1. # make clean
- 2. # make
- 3. # make install

# **2.9 Compilando Asterisk**

Para compilar Asterisk se deben ejecutar las siguientes líneas de comandos.

- 1. # make clean
- 2. # ./configure
- 3. # make menuselect
- 4. # make install
- 5. # make samples
- 6. # make config

El paso cinco consiste en la instalación de ejemplos que sirven como tutoriales para aprender a usar cada sección de configuración de Asterisk. Tales ejemplos están en /etc/asterisk. Con el paso 6, se crea un script de inicio en /etc/init.d/ con el cual se podrá iniciar Asterisk automáticamente al iniciar el sistema.

# **2.9.1 Archivos de configuración**

En la tabla se muestran algunos de los numerosos archivos de configuración que posee Asterisk. Están acompañados de una breve descripción de para que se utilizan. Alguna instalación particular de Asterisk puede que no necesite de una configuración de todos los archivos pero aún así resultan útiles ya que el sistema resulta muy sencillo de expandir y agregar funcionalidades.

| Nombre del archivo | <b>Descripcion</b>                                      |
|--------------------|---------------------------------------------------------|
| adsi.conf          | Contiene la configuración para la interfaz de servicios |
|                    | de display analógico (ADSI).                            |
| adtranvofr.conf    | Configuración para el empleo de voz de Adtran.          |
| agents.conf        | Para definir agentes, en caso que se utilicen, y        |
|                    | asignarles ID y contraseña.                             |
| alarmreceiver.conf | Configuración de la aplicación receptora de alarmas.    |
| alza.conf          | Contiene variables de configuración de la tarjeta de    |
|                    | sonido.                                                 |

**Descripción de los principales archivos de configuración de Asterisk Nombre del archivo Descripción**

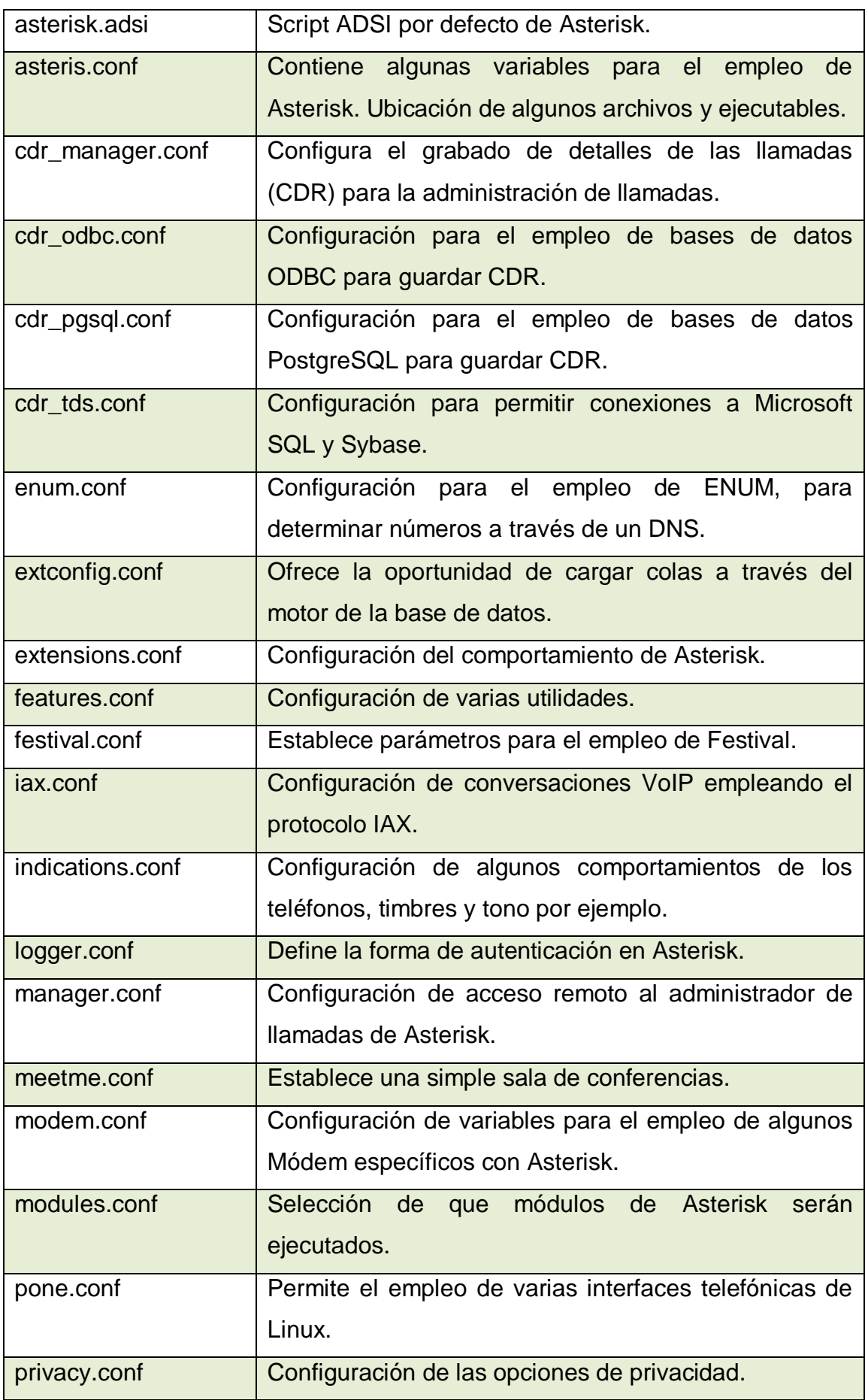

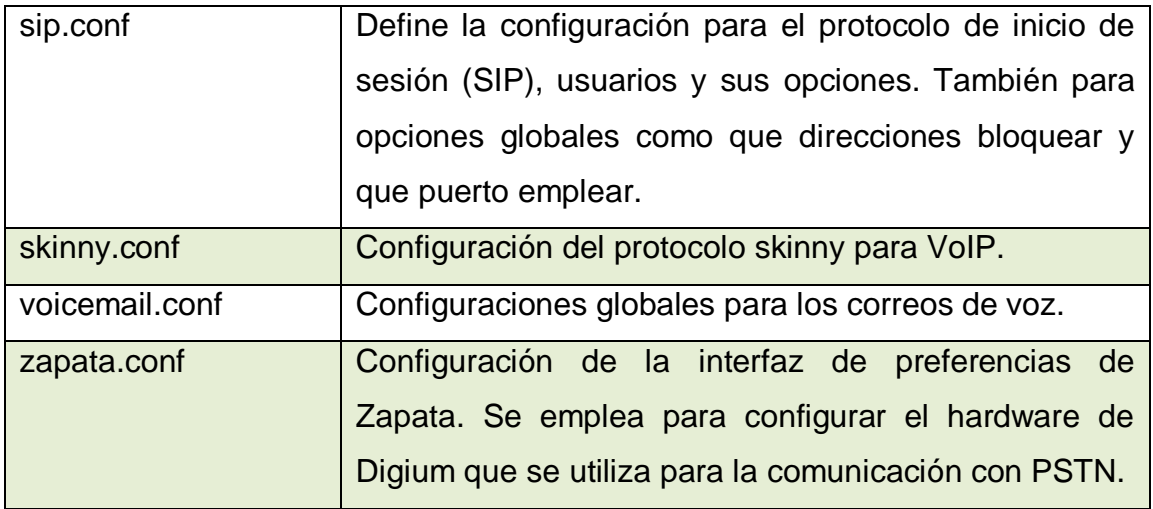

En este aspecto es necesario especificar que Asterisk usualmente es incompatible entre liberaciones 1.x, por ejemplo la liberación 1.2.x y la liberación 1.4.x tienen diferencias en la sintaxis de los archivos de configuración. Si se desea migrar la solución a la liberación 1.6.x actualmente inestable y en desarrollo (en esta versión se mejoró el soporte de la transmisión de video y se agregaron funcionalidades para la videoconferencia).

# **2.10 Instalando funcionalidades extras**

Existen una variedad de funcionalidades que no son soportadas solamente con la instalación de las dependencias indispensables para Asterisk. Para lograr un completo soporte de Asterisk es necesario el uso del menú de configuración (menuselect) y la instalación de las dependencias de cada funcionalidad.

#### **2.10.1 Grabado de detalles de las llamadas**

En la sección "Call Detail Recording" existen ciertos backends para diferentes manejadores de bases de datos o sistemas de plantillas que son utilizados por Asterisk para guardar el correo de voz.

- ODBC: *Open Database conectivity,* un estándar de acceso a bases de datos desarrollado por Microsoft.
- Pgsql: PostgreSQL, un sistema de gestión de bases de datos. (Utilizado por la solución de NOVA para VoIP)
- Radius: Lenguaje para la creación de plantillas.
- SQLite: Ligero generador de bases de datos en una librería de C.
- Tds: Instalando *freetds* se logra el soporte nativo para este protocolo que es el utilizado por las bases de datos SQL de Microsoft.

#### **2.10.2 Canal controlador para tarjetas mISDN**

Red digital de servicios integrados (*Integrated Services Digital Network*). Es un sistema que permite la transmisión digital de voz y datos a través de cables telefónicos de cobre. Para darle soporte a esta funcionalidad se deben instalar los controladores para este tipo de tarjetas: misdn y misdnuser.

La solución de NOVA para VoIP además del canal SIP para la transmisión de voz va a soportar H.323. Para esto se debe instalar el paquete: "openh323" una implementación libre de este protocolo.

A partir de la versión 1.4.x Asterisk soporta el protocolo jabber, así puede existir una integración con algún servidor jabber y los contactos pueden llamarse entre si. En el caso de GTalk, los usuarios de Asterisk podrán llamar a los contactos de Gtalk y viceversa. Para lograr tal funcionalidad es necesario instalar las siguientes dependencias: *gnutls* que es una implementacion de TLS 1.0 y SSL 3.0 para el proyecto GNU y *iksemel* un validador de XML (*eXtensive Markup Language*) para las aplicaciones que utilizan el protocolo jabber.

#### **2.10.3 Osptk (app\_osplookup)**

OSP (*Open Settlement Protocol*) es un protocolo cliente servidor que los proveedores de servicios de Internet usan para intercambiar información (seguridad e intercambio de permisos) para soportar la telefonía digital. Osptk es un kit de desarrollo que contiene herramientas de pruebas y códigos en ANSI C para implementar el cliente de este protocolo. Instalando osptoolkit una librería OSP y openSSL ya se obtiene el soporte para esta aplicación.

#### **2.10.4 Correo de voz**

La versión 1.4.x de Asterisk puede utilizar el protocolo IMAP para guardar los correos de voz. Esto quiere decir que se pueden revisarse los mensajes de voz a través de un cliente de correo convencional que soporte IMAP o mediante un teléfono VoIP usando la aplicación de Asterisk para este fin. Así cuando un correo de voz es leído en el cliente de correo, este se marca como leído también en la lista de mensajes sin leer del teléfono en cuestión.

Para soportar esta funcionalidad Asterisk necesita de las librerías de la aplicación *uwimap* que maneja los protocolos IMAP y POP. No es necesario instalar la aplicación, se debe extraer el código y compilarlo con soporte para SSL.

# make slx EXTRACFLAGS="-I/usr/include/openssl -fPIC"

Cuando Asterisk vaya a ser configurado se le adiciona el siguiente argumento:

# ./configure --with-imap=/usr/local/src/imap-2006g

Se debe poner el camino absoluto en donde está la aplicación compilada (en este caso: /usr/src/). La versión que se debe usar es 2006g de uw-imap para que sea compatible con Asterisk.

Se deben adicionar las siguientes líneas a la configuración del archivo:

voicemail.conf imapserver=localhost imapfolder=Voicemail imapflags=notls authuser=asterisk authpassword=password

Asterisk debe tener además acceso a todas las carpetas de correo de voz de los usuarios.

#### **2.10.5 Documentación**

Teniendo Doxygen instalado en el sistema, Asterisk es capaz de generar su propia documentación ejecutando la siguiente línea de comando.

# make progdocs

En el anexo # 1 se ve la página principal de la documentación generada, así como la lista un índice de contenidos.

#### **2.10.6 Compilando Asterisk Addons**

Asterisk Addons es un paquete que provee funcionalidades y aplicaciones adicionales a Asterisk. Incluye una interfaz para MySQL asi como un backend para manejar aspectos del CDR (*Call Detail Recording*). Adiciona a Asterisk un interprete de archivos mp3 que soporta todas las frecuencias (8KHz es la optima). Tiene también un módulo para tratar el acceso a bases de datos MySQL en tiempo real. Con las siguientes líneas de comando se instala Asterisk Addons:

- 1. # make clean
- 2. # ./configure
- 3. # make menuselect
- 4. # make
- 5. # make install

# **2.10.7 Compilando Asterisk GUI**

Asterisk GUI es una aplicación en actual desarrollo por la empresa Digium. Y tiene como objetivo reemplazar al antiguo FreePBX. En este caso esta bajo la licencia GPL y facilita el trabajo con la creación de extensiones, salas de conferencia, manejo del hardware, lista de proveedores de servicios de telefonía, reglas de llamadas y otras funcionalidades. También tiene un sistema de grabación de voces para menús interactivos al igual que para la configuración de los mismos. Una sección para crear salvas de seguridad a los archivos de configuración esta también incluida, se muestra como una lista en la cual puedes restaurar cualquier estado que haya sido previamente salvado.

No existe una liberación estable hasta la fecha y solo se puede obtener vía SVN: <http://svn.digium.com/svn/asterisk-gui/>

Para compilar Asterisk GUI se ejecutan las siguientes líneas de comandos:

- 1. # make clean
- 2. # ./configure
- 3. # make
- 4. # make install
- 5. # make samples

Luego se realizan los siguientes cambios en los archivos de configuración correspondientes:

- En http.conf: [general] enabled = yes enablestatic = yes
- En manager.conf: [general] enabled = yes webenabled. = yes

Luego se crea una sección nueva:

[admin] secret = contraseña del usuario administrador read = system, call, log, verbose, command, agent, config write = system, call, log, verbose, command, agent, config

Para comprobar que el proceso estuvo correcto se ejecuta lo siguiente:

# make checkconfig

Si todo está bien configurado debería devolver un mensaje similar a lo siguiente:

--- Checking Asterisk configuration to see if it will support the GUI ---

\* Checking for http.conf: OK

- \* Checking for manager.conf: OK
- \* Checking if HTTP is enabled: OK
- \* Checking if HTTP static support is enabled: OK
- \* Checking if manager is enabled: OK
- \* Checking if manager over HTTP is enabled: OK
- --- Everything looks good ---

\* GUI should be available at http://localhost:8088/asterisk/static/config/cfgbasic.html

\* The login and password should be an entry from /etc/asterisk/manager.conf which has 'config' permission in read and write. For example:

 [admin] secret = mysecret27799 read = system,call,log,verbose,command,agent,config write = system,call,log,verbose,command,agent,config

--- Good luck! ---

En el anexo # 2 se puede ver el aspecto de Asterisk GUI.

#### **2.10.8 Festival**

Festival es una herramienta desarrollada para Linux que permite a diversas aplicaciones de Linux traducir texto a voz. Conceptualmente se puede decir que Festival es un framework para desarrollar diversas aplicaciones de voz. Entre sus ventajas esta la posibilidad de configurar varios plugins. Uno de ellos es para asignar estilos de pronunciación para convertir textos en voz en distintos idiomas.

Festival junto con Asterisk puede resultar en una herramienta muy poderosa pues clientes que soliciten información puede ser leída por la aplicación después de obtener la información de una base de datos u otra fuente en forma de texto.

#### **2.10.9 Configuración para unir Asterisk con Festival**

1. Buscar el archivo */etc/init.d/festival* y comentar lo siguiente:

*#! /bin/sh*

*# /etc/init.d/festival # script para iniciar Festival como un servicio corriendo en el sistema.*

2. Editar el archivo */usr/share/festival.scm* y agregar lo siguiente:

*(define (tts\_textasterisk string mode) (utt.send.wave.client (utt.wave.resample (utt.wave.rescale (utt.synth (eval (list 'Utterance 'Text string))) 5) 8000)))*

3. Editar el archive */etc/asterisk/festival.conf* y agregar lo siguiente:

*[general] host=localhost port=1314 festivalcommand=(tts\_textasterisk "%s" 'file)(quit)\n*

# **2.11 Proceso de instalación y actualización de paquetes en la solución.**

Nova tiene un proceso de instalación y actualización de paquetes que incluye varias etapas. El usuario final solo utiliza los binarios que el repositorio de Nova ofrece, esto es mayormente para la garantía del servicio técnico, pero antes de llegar al repositorio de binarios de Nova, los paquetes necesarios para este trabajo deben ser creados por el Kit de desarrollo que necesita del Portage para compilarlos.

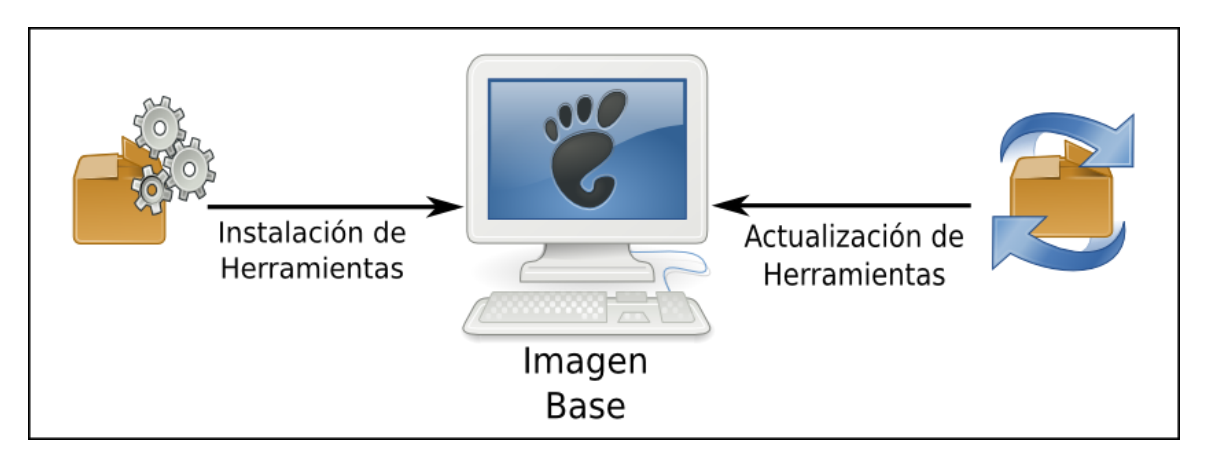

**Esquema del proceso de construcción y actualización del sistema**

Portage es la creación de Gentoo para el manejo de paquetes en el sistema. Está escrito en Python y Bash, y tiene una herramienta llamada *emerge* para la interacción con el usuario. Emerge no será utilizado directamente en el proceso de creación de la solución. Lo importante de Portage en esta fase es la obtención de los Ebuilds para la creación de los binarios.

Los ebuilds son archivos que contienen toda la información necesitada por Portage para la gestión de las aplicaciones en el sistema. El árbol de Portage contiene todos los ebuilds que corresponderán a cada paquete del repositorio y se encuentra comúnmente en */usr/portage*.

Actualmente Portage no tiene ebuild para la versión 1.4.x de Asterisk o Zaptel, pero Gentoo tiene varios overlay incluyendo uno dedicado a poner los ebuilds relacionados con aplicaciones VoIP. Este overlay está respaldado por una comunidad mundial que utiliza este tipo de tecnología. En este overlay se encuentra la última liberación de Asterisk, Zaptel y libpri (incluyendo la serie 1.6.x de Asterisk).

Después de obtener los ebuilds necesarios para la solución se copian al overlay de Nova. El kit de desarrollo se encargará entonces de compilar los fuentes y hacer los binarios finales.

El kit de desarrollo es la herramienta encargada de hacer los binarios del repositorio de Nova. Consiste en un proceso automático de compilación de paquetes. Al kit se le provee una lista de aplicaciones a compilar, teniendo los fuentes (localmente o bajados de Internet) el kit hace un árbol de dependencias de cada aplicación a compilar y los instala en un sistema temporal, luego los empaqueta y los desinstala, por ultimo copia el binario en cuestión para el repositorio de Nova. Este proceso se repite hasta completar la lista de paquetes a compilar. Cuando los binarios están en el repositorio, todo lo que queda es instalar el software con Equo o actualizarlo según sea el caso.

El kit de compilación utiliza un sistema de seguridad de tipo sandbox para evitar la modificación del sistema donde se está ejecutando. Un mecanismo sandbox consiste en restringir a un proceso o aplicación a un dominio determinado. Existen muchos mecanismos de sandbox, un ejemplo de ello es Flash Player el cual permite que las aplicaciones que se ejecuten únicamente puedan acceder a los recursos del dominio que la originó. La máquina virtual de java es otro mecanismo de tipo sandbox. En el caso del kit, el dominio es un directorio *root* adicional donde estén las carpetas básicas de un sistema GNU/Linux que satisfacen las necesidades del kit para compilar los paquetes dentro de ese entorno. El sistema dentro del mecanismo de seguridad sandbox utilizara el núcleo que este corriendo en el sistema padre. *Chroot* es la aplicación encargada de crear el mecanismo sandbox para el kit. En la figura siguiente se puede apreciar como la herramienta restringe el dominio de compilación al sistema hijo.

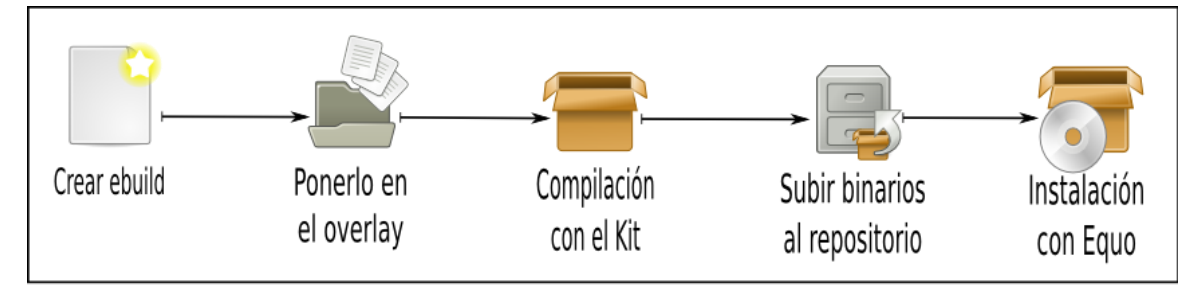

**Esquema del proceso de actualización de paquetes de Nova**

# **2.12 Mantenimiento y seguridad**

Después de instalado todo Asterisk y corriendo el sistema completo aún queda trabajo por hacer. Dado que el centro de todo el sistema será el servidor de Asterisk es necesario considerar su seguridad y mantenimiento pues sin él se perdería el medio de comunicación primario.

# **2.12.1 Respaldos y Mantenimiento del sistema**

Es importante mantener el sistema actualizado con el objetivo de reducir los errores y asegurarse de que cualquier vulnerabilidad en el sistema sea corregida lo antes posible. Hay tres áreas fundamentales que requieren de mantenimiento:

- 1. El servicio de Asterisk.
- 2. Componentes de los cuales depende Asterisk (Zaptel, lipbri, Festival, etc.).
- 3. El Sistema Operativo del servidor y las herramientas suplementarias instaladas en el mismo.

#### **Respaldo de las configuraciones**

Es una práctica sana administrativa crear copias de los archivos de configuración antes de editarlos. Así hay una copia existente un caso que se

cometa algún error. Aún así esto no protege al sistema en caso de que se vea comprometido, ni protege datos que contenga el sistema y que se puedan perder.

El método que se emplee no es fundamental, lo que si es importante es que este se ajuste a las necesidades. Es importante crear respaldos entonces de los archivos de configuración, de los datos y de los registros.

Deben hacerse entonces copias de los archivos de configuración de Asterisk que están en el directorio /etc/asterisk. Hay que tener en cuenta archivos que no se encuentran en el directorio de Asterisk como pueden ser zaptel.conf o los de Festival. Esto debe hacerse de forma automática y programada cada cierto tiempo.

Ejemplo de cómo crear los respaldos empleando rsync en otro ordenador. En la máquina donde se guardarían las salvas se edita el archivo /etc/rsync.conf y se le agrega:

[asterisk\_backup]

path = /home/adminuser/asterisk\_backups comment = Asterisk Backups uid = nobody gid = nobody read only = no list = no auth users = username secrets file = /etc/rsyncd/asterisk

El archivo /etc/rsync/asterisk contendrá el usuario y contraseña del servidor de Asterisk.

Ejecutar entonces el siguiente comando en la consola:

rsync --verbose --compress --progress --recursive --times --perms --nodelete /etc/\* backupserver:asterisk\_backup

Así quedará copiado el directorio /etc del servidor de Asterisk en el servidor de salvas.

#### **Respaldo de datos**

También hay que asegurarse de salvar los datos que estén guardados en el servidor como pueden ser la música de espera o los correos de voz. Estos se encuentran en el directorio /var/spool/asterisk, solo queda agregarlos al comando para realizar las copias de seguridad:

rsync --verbose --compress --progress --recursive --times --perms --nodelete /etc/\* /var/spool/asterisk backupserver:asterisk\_backup

# **Respaldo de archivos de registros**

Se realiza de igual forma. Agregar al comando el directorio de los archivos de registros /var/log/asterisk.

Después de realizadas estas tareas si se desea que se realicen de forma periódica y automática, simplemente deben agregarse la ejecución de los comandos al cron del sistema.

# **2.13 Seguridad**

#### **2.13.1 Control de Acceso Interno**

La seguridad física es fundamental. Es muy probable que el servidor de Asterisk contenga información confidencial y de ahí que deba restringirse el acceso al servidor a los administradores únicamente. Para eliminar la posible necesidad de empleo del servidor por usuarios es recomendado emplear un ordenador que no tenga otros servicios. Hacer esto tiene varios beneficios:

- Recursos dedicados únicamente a Asterisk y por ello más fácil de monitorear.
	- o Permite saber si Asterisk requiere más recursos.
	- o Mal funcionamiento de otros servicios no afecta a Asterisk.
- Se reducen las vías de ataque al ordenador.
	- $\circ$  Se disminuven la cantidad de formas de acceso al servidor al reducir los servicios.
- El mantenimiento del sistema es más sencillo.
	- $\circ$  No existe la necesidad de revisar por la compatibilidad de nuevas versiones de Asterisk con otros servicios.
	- o La disponibilidad del sistema es inversamente proporcional a la cantidad de usuarios y servicios que brinda.
	- o No existirán paradas del sistema por causa de actualizaciones, modificación o eliminación de otros servicios.

# **2.13.2 Chequeo de integridad**

Se puede instalar Tripwire o algún otro programa para monitorear los checksums (sumas de verificación) para asegurarse que el contenido de los archivos no ha sido modificado. Esto ayuda en caso que algún ataque resulte exitoso pues informa cuando ha sido alterado algún archivo, específicamente se enfoca en archivos binarios. Para determinar el checksum de un archivo se emplea un algoritmo conocido que en dependencia del contenido del archivo este calcula una constante.

#### **2.13.3 Detección de herramientas en la raíz**

Son herramientas que instalan intrusos con el objetivo de ganar control del sistema y emplear los recursos a su conveniencia. Por lo general modifican archivos binarios, llamadas al kernel del sistema, encubrir canales de comunicación, etc. Un software para la detección de estas herramientas puede ser muy útil pues ayuda a detectarlas y en ocasiones a eliminarlas. Entre las más conocidas están rkhunter y chkrootkit.

#### **2.13.4 Fortalecimiento automatizado**

Existen muchas herramientas de donde escoger para realizar estas funciones pero lo esencial es que todas se emplean para asegurar el sistema y para tener algún conocimiento de que esta ocurriendo con el mismo. Bastille es una de ellas, que ayuda a fortalecer regiones del sistema mediante una serie de preguntas que realiza a través de una interfaz y que genera y aplica una política de seguridad basada en las respuestas dadas.

#### **2.13.5 Control de Acceso Basado en Roles**

Asterisk es un sistema muy complicado que realiza numerosas funciones. De ahí que sea muy complicado establecer una lista de control de acceso a los recursos del sistema. RBAC funciona no teniendo un único root o administrador del sistema, sino dividiendo las tares entre únicamente aquellos usuarios que las requieren. Bajo este modelo, el administrador define una serie de roles y asigna a los usuarios en los diferentes roles que corresponden a su perfil.

SELinux (en ingles Security Enhaced Linux) es una colección de parches que modifican el núcleo del sistema operativo Linux, fortaleciendo los mecanismos de control de acceso y forzando la ejecución de los procesos dentro de un entorno con los mínimos privilegios necesarios.

#### **2.13.6 Seguridad de red para Asterisk**

Debido a que la mayoría de los protocolos que usa Asterisk se emplean sobre TCP/IP se hace necesario conocer como controlar el tráfico que pasa por la red. Seria muy útil el empleo de un Firewall (corta fuego) separado de la instalación de Asterisk con reglas bien definidas para el control del flujo por la red.

Vuurmuur es un software de código abierto distribuido bajo la licencia GPL de la GNU. Es un poderoso administrador de firewall construido sobre iptables en Linux. Es simple y fácil de configurar para configuraciones simples y complejas. Puede ser configurado completamente a través de Ncurses GUI (Graphical Users Interface) la cual permite administración remota segura a través de SSH.

#### **2.13.7 Protocolos de Asterisk con Firewall**

Es importante considerar el empleo de los Firewall cuando se habla de seguridad. Antes de configurar un Firewall es preciso determinar que protocolos de VoIP se van a emplear y cuáles son los posibles escenarios que se puedan tener.

#### **SIP (Session Initiation Protocol)**

Existen Firewall que ya soportan el Protocolo de Inicio de Sesión (SIP) y permiten la entrada por esta vía. En estos casos ya el trabajo estaría hecho pero de lo contrario habría que definir las reglas. Para el caso de los Firewall que están en el extremo entre dos redes entonces se requiere:

- $\circ$  Conexiones entrantes por el puerto 5090 al servidor de Asterisk para poder recibir llamadas mediante SIP.
- o Conexiones salientes por el puerto 5090 desde el servidor de Asterisk para poder hacer llamadas mediante SIP.

En caso que exista Traducción de Direcciones de Red (NAT en ingles Network Address Translation) entre el servidor de Asterisk y los clientes que se conectaran las cosas se hacen más complicadas. Esto es a causa de que SIP necesita direcciones de red distintas para cada usuario y empleando NAT no sucede así. Se recomienda el uso de un Proxy SIP que soporte NAT (Ej. OpenSER).

**H.323**

Sucede igual que con SIP para el caso en que existe NAT entre los clientes y el servidor. También requiere identificación de red única para cada cliente. Para el caso de H.323 se deben permitir llamadas entrantes y salientes para TCP por el puerto 1720 y para UDP por los puertos 5000 y 5014.

#### **2.14 Conclusiones**

Las aplicaciones que se utilizaron se integran completamente con Nova. El método de instalación y actualización se facilita con la utilización de Equo y el proceso de actualización de binarios empleando el Kit de desarrollo que compila automáticamente los paquetes.

Asterisk por su parte es un software extensible que puede ser integrado a otras aplicaciones brindando un servicio diverso y de alta calidad. Es un proyecto activo mantenido por una comunidad mundial de programadores que garantizan su continuidad así como la continuidad del producto de esta investigación.

# **Capítulo 3: Propuesta de implantación de la solución de NOVA para telefonía VoIP**

#### **Introducción**

El presente capítulo es una propuesta para implementar una central telefónica, que preste servicios a los profesores y estudiantes de la facultad # 10 de la Universidad de las Ciencias Informáticas empleando la solución brindada a lo largo de esta investigación.

#### **3.1 Situación**

En la facultad se cuenta con aproximadamente 1100 posibles usuarios del sistema entre profesores y estudiantes. El identificador de cada usuario será su número de solapín que son números de 5 dígitos y estrictamente únicos para cada persona.

Los servicios que se ofrecerán inicialmente serán:

- Llamadas locales: Cada usuario podrá llamar a otro usuario que este inscrito en el sistema.
- Correo de Voz: Cada usuario tendrá un buzón donde se podrán almacenar o grabar las llamadas entrantes cuando este ausente.
- Audio conferencias: Se podrán crear conferencias de audio moderadas por un usuario en específico.

En la facultad # 10 existen condiciones favorables para implementar un servicio de llamadas digitales. Las características de la red de fibra óptica permite la transmisión de voz con calidad. En la universidad existen grandes posibilidades de acceso a este servicio ya que hay numerosos ordenadores en laboratorios, apartamentos, oficinas, etc.

Se alcanzará un nuevo nivel de comunicación al implantar el servicio de VoIP ya que no solo se podrán comunicar entre ordenadores sino que podrán hacer llamadas a

establecimientos u oficinas donde este un teléfono IP o se podrá escuchar una reunión importante o evento con solo conectarse a una conferencia de audio.

El sistema de VoIP se integrara a los servicios telemáticos permitiendo que los usuarios reciban notificaciones de correos de voz entrantes. El protocolo jabber también estará soportado por Asterisk permitiendo a los usuarios llamarse unos a otros desde el cliente de este servicio.

# **3.2 Solución**

Se tendrá un cluster de N servidores Asterisk, un servidor Asterisk dedicado a resolver peticiones DUNDi (utilizando IAX2), un servidor MySQL dedicado a guardar los datos de los usuarios (lo que usualmente iría en *sip.conf)* y un servidor IMAP para guardar el correo de voz*.*

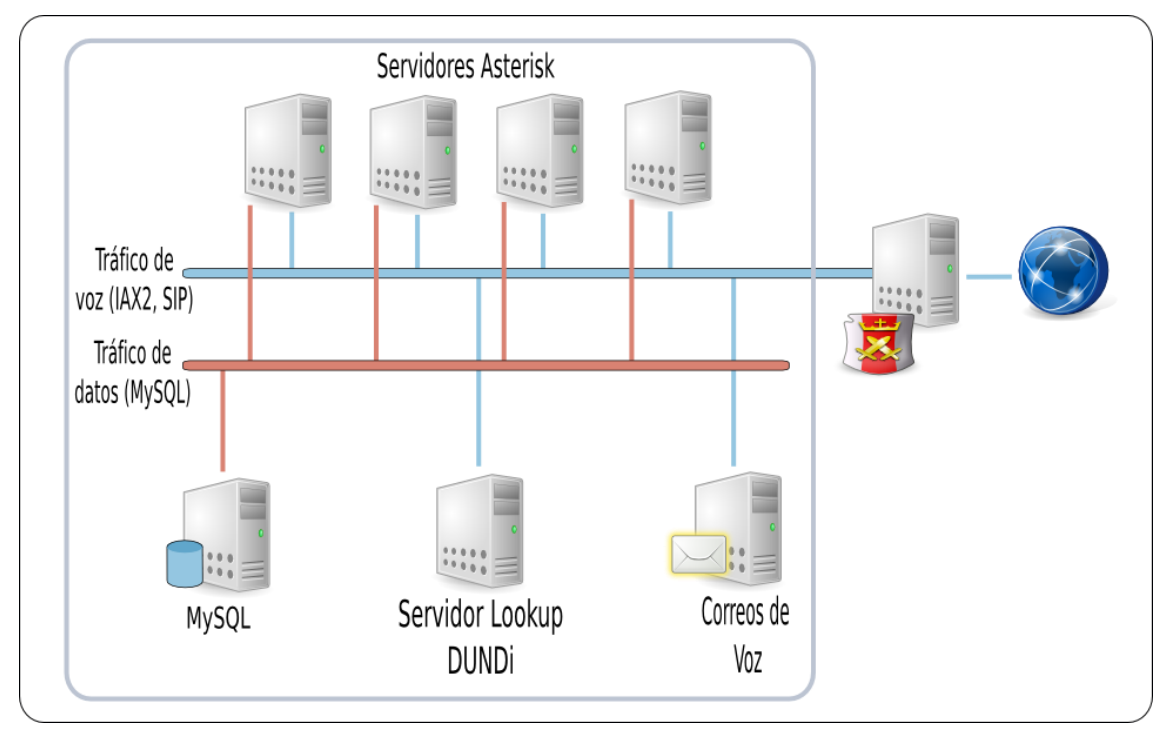

**Arquitectura del clúster de servidores Asterisk**

Para entender la figura anterior es necesario conocer algunas características de DUNDi y IAX2.

IAX2 (*Inter-Asterisk eXchange protocol*) fue creado por Mark Spencer, con el objetivo de disminuir el ancho de banda para la transmisión de audio y video digital. El protocolo puede crear sesiones que pueden usar cualquier codificador (*codec*) para la transmisión de voz o video. Esto lo hace muy flexible y ventajoso para el control de flujo de datos en la red.

DUNDi (*Distributed Universal Number Discovery*) es un sistema punto a punto en cual sirve para descubrir y transmitir de forma binaria rutas de Dialplans en la red. DUNDi no necesita de ninguna entidad centralizada que lo administre ya que funciona totalmente distribuido, lo cual hace que sea la herramienta idónea para identificar información sobre las extensiones a través de varios servidores Asterisk.

Se va a utilizar IAX2 para transmitir las peticiones y las respuestas DUNDi a través del cluster de servidores Asterisk tomando en cuenta las ventajas que permite este protocolo. Los paquetes DUNDi podrán "comunicarle" a los PBX Asterisk que usuario está registrado en cada lugar y hacia donde debe conectar una llamada determinada.

El servidor MySQL guardara toda la información de las extensiones y los servidores Asterisk se conectaran a él para ver su un usuario es válido o no cuando estos intenten registrarse. Así todas las PBX tendrán la misma información en todo momento.

#### **3.2.1 Servidor Asterisk dedicado a descubrir peticiones y envíos DUNDi**

Teniendo un servidor dedicado a descubrir peticiones y envíos DUNDi no es obligatorio, pero facilita considerablemente el mantenimiento del cluster, ya que al agregar un nodo más o una puerta de enlace PSTN (acceso a una red telefónica), solamente se debe modificar la información en el servidor que descubre el servicio DUNDi y no en todas las BPX.

#### **3.2.2 Correo de voz**

Para el correo de voz lo integraremos con un servidor IMAP, en este caso Dovecot. Así se hace uso de la utilidad que tiene para definir una contraseña maestra la cual puede acceder a todos los buzones.

Se debe poner esta sección en *dovecot.conf*

auth default {

...

```
 passdb passwd-file {
   args = /etc/dovecot/dovecot.masterusers
   master = yes
 }
  ...
}
```
Después en */etc/dovecot.masterusers* se debe poner el usuario de asterisk asterisk:{PLAIN}password

Después se le asigna el usuario IMAP a la cuenta de correo de voz. Y se crea la carpeta de correo de voz IMAP antes de que llegue el primer mensaje.

#### **3.2.3 Balance de carga**

Para lograr una distribución equitativa de las conexiones a los servidores de Asterisk y a su vez lograr un servicio de alta calidad y sin interrupciones se necesita analizar que servidor tiene menos carga de trabajo en el momento en que hay una nueva conexión.

#### **SIP Proxy**

Un Proxy SIP puede usarse delante del cluster de PBX para controlar el tráfico de llamadas. OpenSER o SER seria la opción idónea para este caso. OpenSER/SER puede distribuir alrededor de 1000 conexiones por segundo. La desventaja que esta vía de solución presenta es que solamente se podrá soportar el protocolo SIP para los servicios.

#### **Round Robin**

Este método es comúnmente usado para hacer balance de carga con un algoritmo usado por un servidor DNS. Consiste en ir alternando la ruta ente los servidores arbitrariamente. Esta solución resuelve el problema anteriormente planteado pero no puede determinar el estado del destino de la conexión es decir no puede determinar si el servidor de destino está activo o hay conexión. Una solución parcial para este problema es que los teléfonos (ya sea un softphone o un teléfono IP) tengan la

funcionalidad de re-llamada, con tal funcionalidad el teléfono realiza un nuevo intento de llamada al primer intento fallido.

El método de balance de carga que se haya instalado envía la petición de registro a las PBX según sea el caso. El servidor Asterisk que recibe la petición se conecta a la base de datos para ver si es un usuario valido.

```
[lookupmysql]
include => invalid
exten => X_{1,1}, MYSQL(Connect connid 10.10.10.110 asteriskdb password db)
exten => X.,2,MYSQL(Query resultid ${connid} SELECT\ fullcontact\ from\ sip\
where\ name=${EXTEN})
exten => _X.,3,MYSQL(Fetch fetchid ${resultid} var1)
exten => X.A.MYSQL(Clear ${resultid}exten => X.,5,MYSQL(Disconnect ${connid}})exten => X.,6,Gotolf(S["${var1}" = ""]?invalid,i.1:${EXTEN},8)exten => X.A.S.f(direct=${var1:4})exten => X.,9,Dial(SIP/S{direct},15,r)exten => _X.,10,Goto(sendtovm,${EXTEN},1)
exten => X.,11,Hangup
```
En este fragmento de dialplan en *extention.conf* está la sección donde esta la lógica para hacer las peticiones a la base de datos. Es necesario no dejar la conexión abierta, ya que esta permanecerá activa hasta que se desconecte o se reinicie.

Luego de que el servidor Asterisk haya registrado la extensión, envía un mensaje DUNDi. El servidor que se encarga de descubrir las peticiones adquiere la información y le comunica de la misma manera a los otros servidores Asterisk que extensión esta activa.

Cada servidor tendrá un contexto personal para la conexión con otros servidores del cluster. Como utilizaremos IAX2 se necesita editar el archivo de configuración (en cada servidor) *iax.conf* para abrir un canal de comunicación.

[priv] type=friend dbsecret=dundi/secret context=incomingdundi

Ahora los servidores Asterisk tienen un canal de comunicación para pasar peticiones DUNDi así como llamadas directas entre ellos.

En dundi.conf es necesario especificar en la sección *[mapping]* que contexto del archivo *extensions.conf* esta permitido acceder por las peticiones y envíos DUNDi.

[mappings] priv => sipregistration,0,IAX2,priv:\${SECRET}@10.128.22.7/\${NUMBER},nopartial

La palabra *sipregistration* se refiere a las extensiones genéricas que se crearan en cada servidor asterisk utilizando el recurso: *recontext* en el archivo de configuración sip.conf.

[general] regcontext=sipregistration

Cuando el servidor que descubre los paquetes DUNDi hace una petición a este PBX el de devuelve las llamadas que están registradas en el utilizando la configuración de *dundi.conf* y *sip.conf.*

La restante configuración para cada servidor en *dundi.conf* es la siguiente:

[general] department= departamento organization= Compañia locality= Ciudad stateprov= Estado country= Pais email=correo@deejemplo.com phone=telefono del contacto ;bindaddr=0.0.0.0 ;port=4520 entityid=02:03:AF:B7:FF:37 ;**(dirección MAC para identificar al servidor)** cachetime=5

#### ttl=2

**;Esta variable se utiliza para determinar cuantos saltos hará la petición DUNDi en la red. En ;este caso como es en un servidor PBX saltara solo dos veces (hacia el servidor DUNDi, ;después hacia otro servidor PBX**

autokill=yes ;secretpath=dundi ;storehistory=yes

**;En esta sección se ponen los datos del servidor encargado de descubrir los las ;peticiones o ;envíos DUNDi**

[00:14:22:23:26:2E] **;(El identificador del servidor es la dirección MAC)** model = symmetric host = 10.128.22.6 **;(Dirección del servidor que descubre las peticiones DUNDi)** inkey = dundi outkey = dundi include = priv permit = priv qualify = yes order = primary

A la configuración del servidor DUNDi se le adicionan los demás nodos del clúster de la misma forma empezando siempre por la dirección MAC de cada nodo como el nombre de la sección. Y la variable TTL debe tener un 1 en vez de un 2 ya que a partir de el solamente saltará una sola vez hacia las PBX.

Esta arquitectura escalable permite que el número de extensiones pueda incrementarse indefinidamente, incluyendo nuevos servicios e integración con la red telefónica analógica existente en la universidad.

#### **3.2.4 Rendimiento**

El acceso eficiente a las bases de datos en tiempo real puede convertirse en un problema si la conexión de las mismas está en mismo flujo de datos de las llamadas. Cuando es grande la demanda de llamadas en el mismo momento, el tráfico de las bases de datos puede tener un mayor tiempo de respuesta. Por tal motivo es aconsejable segmentar el flujo de datos de diferentes tipos a diferentes redes.

# **3.3 Conclusiones**

La realización de este capitulo demostró la flexibilidad del sistema para establecer una arquitectura escalable que brinde un servicio de telefonía sin importar la cantidad de usuarios finales del sistema o la diversidad de servicios que se presten.

Los servidores Asterisk pueden jugar distintos roles en dependencia de las características propias de la arquitectura.

# **Conclusiones**

- Como resultado del proceso investigativo se obtuvo una personalización de la distribución de GNU/Linux Nova con un grupo de herramientas, capaz de brindar un servicio de telefonía digital.
- Con el estudio de otras personalizaciones existentes con el mismo propósito, se demostró la factibilidad del empleo de Nova como imagen base para el sistema de telefonía.
- Se demostró la existencia de soporte para todas las aplicaciones necesarias y la contribución a minimizar la dependencia tecnológica al emplear productos propios.
- Al emplearse software libre se disminuyen considerablemente los costos en cuestiones de licencias y patentes.
- A través del gestor de paquetes de Nova (Equo), se tiene un sistema de instalación y actualización sencilla y de fácil empleo.
- Asterisk es el software idóneo para emplear como PBX sobre software libre pues tiene implementadas todas las funcionalidades necesarias y además es extensible.
- La personalización de Nova con Asterisk se puede emplear tanto para sistemas de telefonía pequeños y sencillos, como para arquitecturas complejas con gran cantidad de usuarios.
- Esta investigación provee de una guía para desarrollar un sistema de telefonía VoIP, empleando Nova con Asterisk, con las condiciones optimas para brindar el servicio.

# **Recomendaciones**

- Este trabajo solo es el comienzo de lo que pudiera ser un excelente sistema para migrar o agregar centrales para empresas, escuelas, y llevándolo a un nivel más alto, un reparto o ciudad. Se recomienda seguir la investigación de herramientas para usar con Asterisk como WebMeetme una aplicación en desarrollo para manejar más eficientemente las conferencias que AsteriskGUI.
- Recomendamos la puesta en práctica de un sistema como el propuesto en este trabajo para inicialmente una cantidad pequeña de usuarios como los de la facultad # 10 de la Universidad de las Ciencias Informáticas. Luego de lograda una estabilidad en el sistema extenderlo al resto de la universidad. Durante este proceso se adquirirá la experiencia necesaria para introducir este servicio en otros lugares del país sin dificultad.
- Estudiar otras arquitecturas de implantación de asterisk para grandes empresas o un lugar donde se requiera una gran cantidad de extensiones. Ampliar la parte de la optimización de procesos y transmisión de voz para eliminar el eco en las llamadas y minimizar la carga cuando haya muchas llamadas simultáneas.
- Actualizar los tres paquetes principales con regularidad así como sus dependencias. En este aspecto es necesario destacar la incompatibilidad de liberaciones 1.x ya que es necesario actualizar el contenido de este trabajo con sus diferencias.
- Estudiar con profundidad e incluir en la solución herramientas como Festival para traducir texto en voz con el propósito de incluir estilos de pronunciación cercanos a voces reales de seres humanos en distintos lenguajes.

# **Bibliografía**

**Gomillion, David y Dempster, Barrie. 2006.** *Building Telephony Systems with Asterisk.*  s.l. : Packt Publishing Ltd., 2006.

Overlay de Gentoo para VoIP. [En línea] [Consultado el: 19 de Junio de 2008.] http://overlays.gentoo.org/proj/voip.

[3] Recursos VoIP. [En línea] [Consultado el: 19 de Junio de 2008.] http://www.recursosvoip.com/intro/index.php.

**Rodríguez Martínez, Yoandy y Herrera González, Anielkis. 2006.** *Desarrollo y Mantenimiento de una distribucion de Linux.* 2006.

Sitio Web de Digium. [En línea] [Consultado el: 19 de Junio de 2008.] http://www.digium.com/en/company/.

Sitio Web de Trixbox. [En línea] [Consultado el: 19 de Junio de 2008.] http://www.trixbox.com/products/trixbox-ce .

Sitio Web de YUM. [En línea] [Consultado el: 19 de Junio de 2008.] http://linux.duke.edu/projects/yum/ .

Sitio Web del proyecto GNU. [En línea] [Consultado el: 19 de Junio de 2008.] http://www.gnu.org/licenses/license-list.html#SoftwareLicenses.

Sitio Web OpenSource. [En línea] [Consultado el: 19 de Junio de 2008.] http://www.opensource.org/ licenses/category.

Sitio Webl de FreePBX. [En línea] [Consultado el: 19 de Junio de 2008.] http://www.freepbx.org/about.

[1] Sito Web de la Free Software Fundation. [En línea] [Citado el: 19 de Junio de 2008.] http://www.fsf.org/about/what-is-free-software.

*Using DUNDi with a cluster of Asterisk server.* **Richardson, JR. 2006.** Dallas : Astricon, 2006.

**[2] Van Meggelen, Jim, Madsen, Leif y Smith, Jared. 2007.** *Asterisk, the future of telephony.* s.l. : O´Reilly, 2007.

Wiki Oficial de CentOS. [En línea] [Consultado el: 19 de Junio de 2008.] http://wiki.centos.org.

Wiki Oficial de Rpath. [En línea] [Consultado el: 19 de Junio de 2008.] http://wiki.rpath.com/wiki/Conary.

# **Anexos**

**Anexo 1: Documentación Doxygen.**

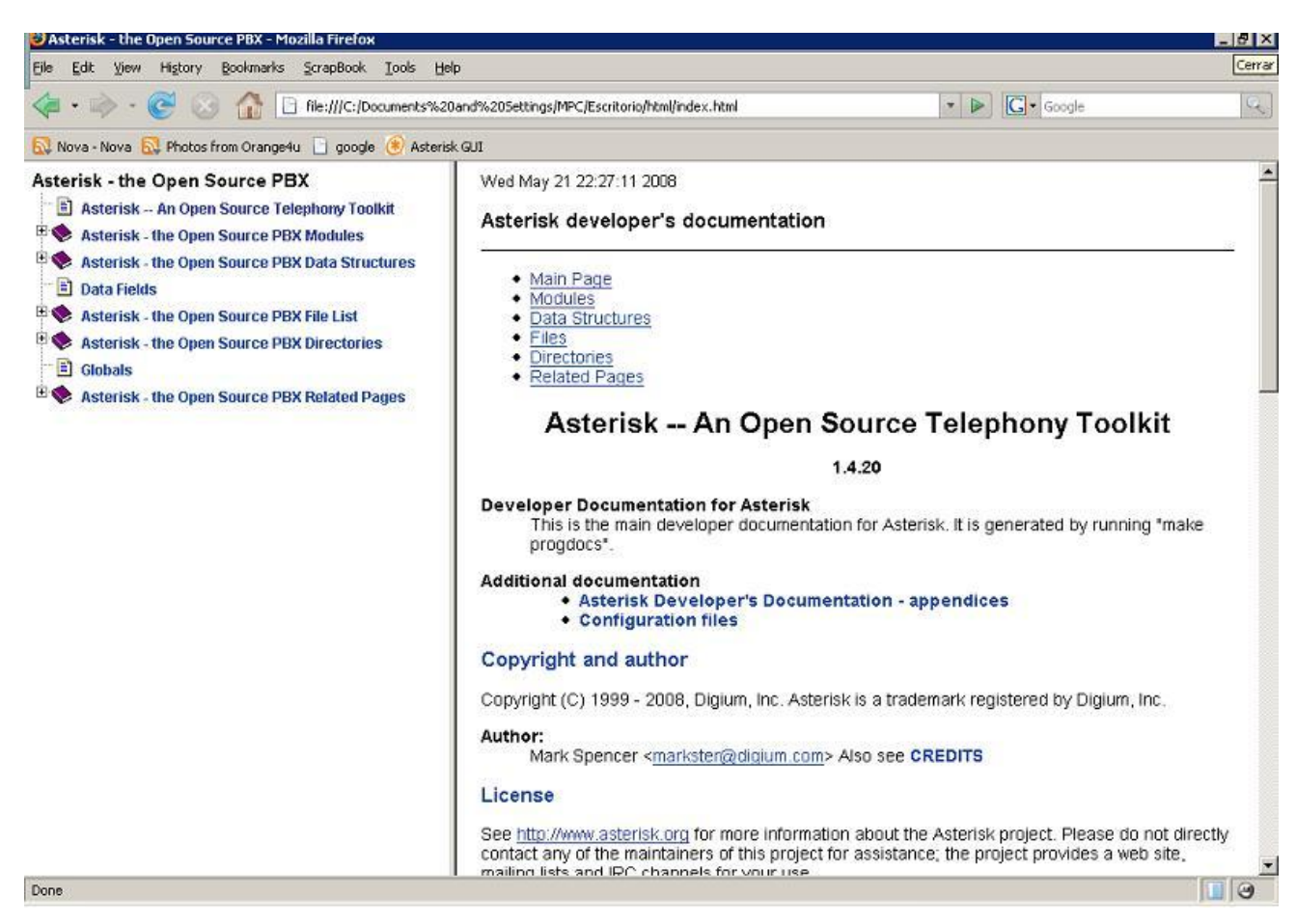

#### **Screenshot de la documentación generada por Doxygen que está presente en el sistema**

# **Anexo 2: Interfaz Web de Asterisk GUI.**

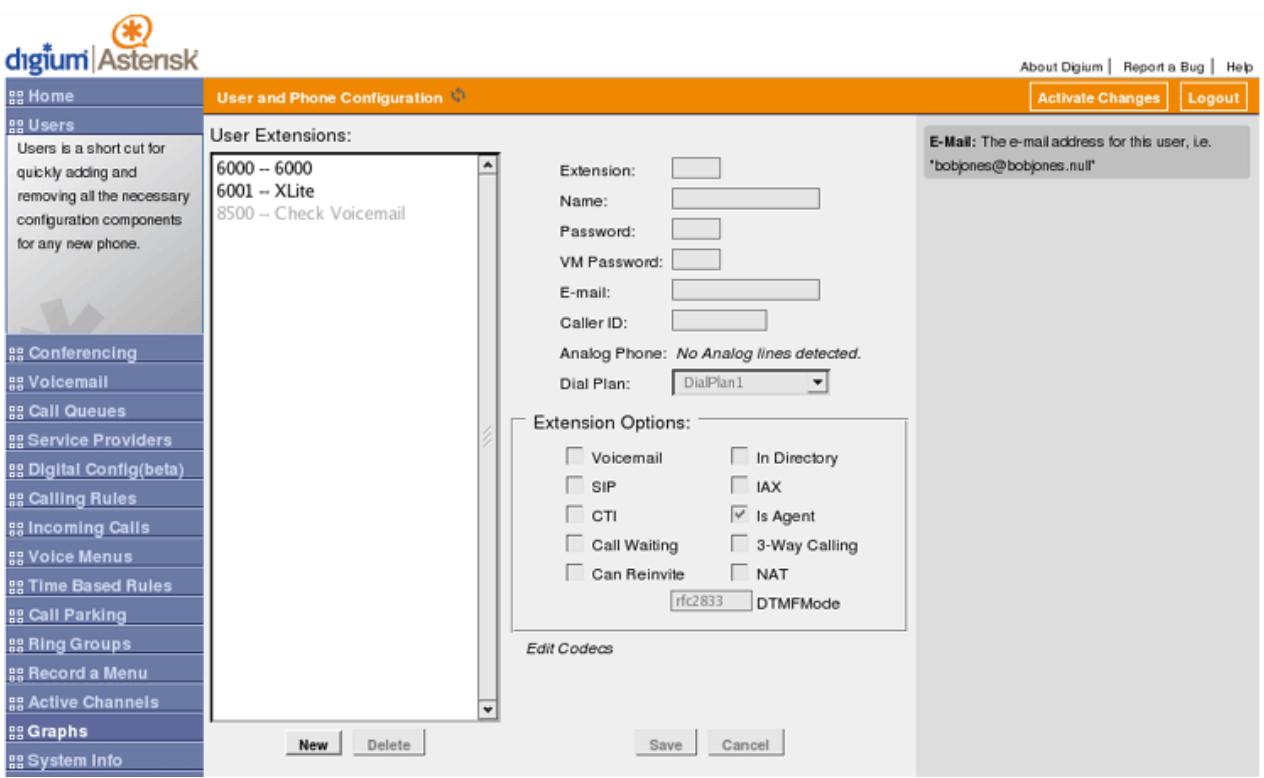

# **Screenshot de la Interfaz Gráfica para administrar Asterisk**

# **Anexo 3: Midnight Commander**

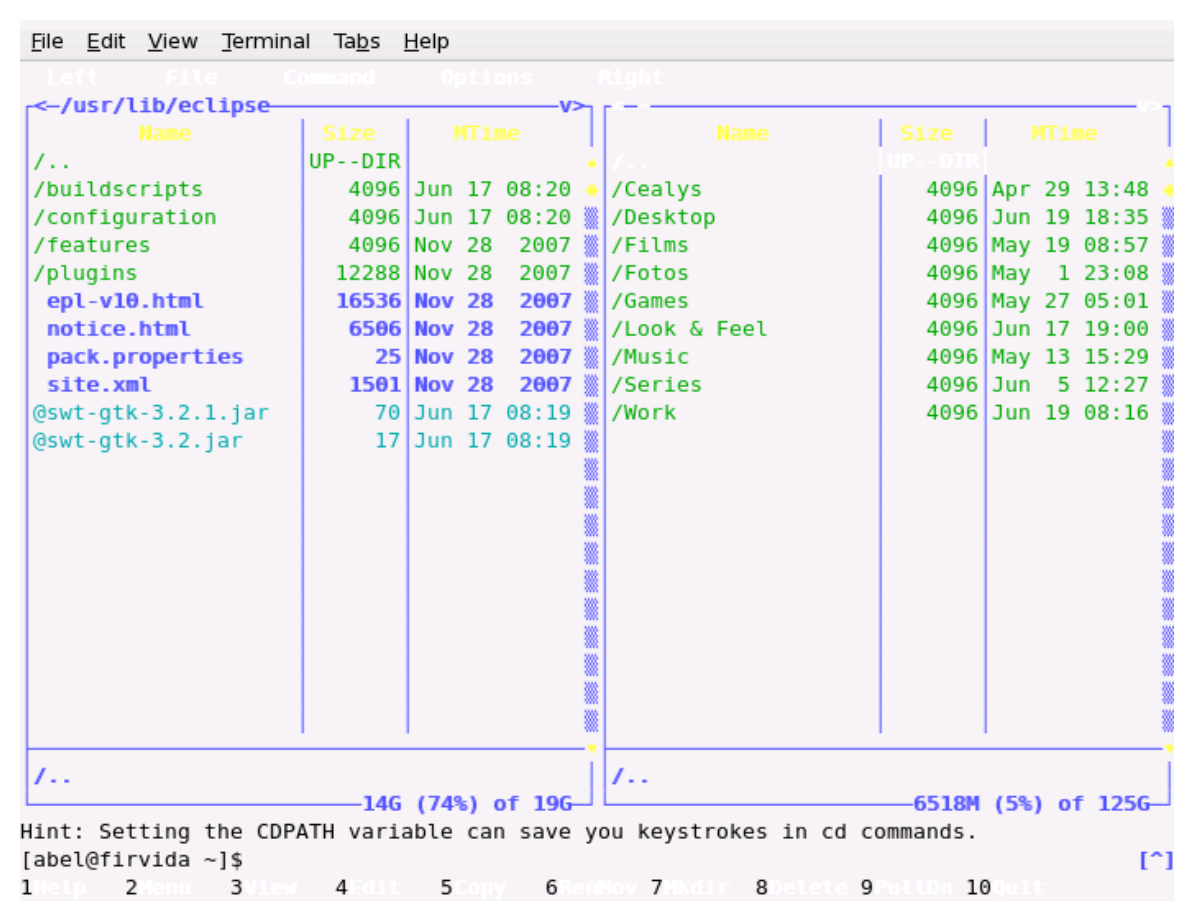

**Screenshot del Midnight Commander**
# **Glosario de términos**

# **1. Apache 2.0**

El servidor HTTP más ampliamente disponible en Internet. Soporta los lenguajes PERL y PHP.

# **2. Chipset**

Es un grupo de microprocesadores especialmente diseñados para funcionar como si fueran una única unidad y para desempeñar una o varias funciones.

# **3. Clientes ligeros**

Ordenadores que no tienen un medio de almacenamiento interno, sino que levantan un sistema operativo de forma remota que se encuentra en un servidor central.

# **4. Clúster**

Conjuntos o conglomerados de computadoras construidos mediante la utilización de componentes de hardware comunes y que se comportan como si fuesen una única computadora.

#### **5. Código fuente**

Conjunto de instrucciones que componen un programa informático.

# **6. Código malicioso**

Software que es intencionalmente introducido en un sistema con un fin malicioso o no autorizado.

#### **7. Compatible**

Posee la capacidad de unirse o integrarse con otros modelos contables sin perder su identidad.

#### **8. Conmutación**

Conmutación es la conexión que realizan los diferentes nodos que existen en distintos lugares y distancias para lograr un camino apropiado para conectar dos usuarios de una red de telecomunicaciones.

# **9. Datagramas**

Paquete sencillo enrutado en una red sin reconocimiento.

# **10. Dialplan**

Un dialplan es software un que permite determinar el tratamiento que debe darse a un número discado.

# **11. Dovecot**

Dovecot es un servidor IMAP y POP3 de código abierto para sistemas Linux/UNIX.

# **12. DSP**

Procesador de señales digitales, es un sistema que altera el sonido original para otorgarle efectos "especiales" como de estadio, sala de conciertos, en vivo, etc. adicionalmente también ofrece las funciones de un ecualizador.

# **13. Ecumenix**

Es una herramienta que automatiza un conjunto de operaciones para incluir un sistema operativo GNU/Linux en un dominio de Microsoft.

#### **14. Encriptar**

Es una manera de codificar la información de un archivo de manera que no pueda ser leído en caso de ser interceptado por una tercera persona mientras viaja por la Red.

#### **15. FPU**

Una Unidad de Punto Flotante (Floating Point Unit en inglés) o, más comúnmente conocido como, coprocesador matemático.

# **16. GUI**

Interfaz gráfica de usuario (Graphical User Interface en inglés). Programa o software que gestiona la interacción con el usuario de manera gráfica.

# **17. IDE**

Entorno Integrado de desarrollo (Integrated Development Environment en ingles). Un IDE combina el editor, compiladores y otras herramientas útiles en un mismo software de desarrollo.

# **18. IP**

El Protocolo de Internet (en inglés Internet Protocol) es un protocolo no orientado a conexión usado tanto por el origen como por el destino para la comunicación de datos a través de una red de paquetes conmutados. Los datos en una red basada en IP son enviados en bloques conocidos como paquetes o datagramas.

# **19. ISO**

Siglas de International Standard Organization que es la organización internacional de normalización que se encarga de redactar las normas internacionales que afectan a multitud de elementos.

#### **20. LAN**

La Red de Área Local (Local Área Network) es un sistema de comunicación entre computadoras que permite compartir información, con la característica de que la distancia entre las computadoras debe ser pequeña. Estas redes son usadas para la interconexión de computadores personales y estaciones de trabajo.

# **21. LiveCD**

Es un sistema operativo almacenado en un medio extraíble, normalmente un CD, de ahí su nombre, que puede ejecutarse desde éste sin necesidad de instalarlo en el disco duro de una computadora.

#### **22. Motherboard**

Tablero de circuitos de una microcomputadora que contiene el microprocesador, los circuitos electrónicos para manejar tareas tales como las señales de entrada/salida de los dispositivos periféricos y chips de memoria.

#### **23. mp3**

Formato de ficheros que contienen sonido en calidad digital, y que ha sido comprimido, es decir, que ocupa menos espacio del que debería ocupar.

#### **24. MySQL**

Servidor de Bases de datos existente en plataforma Linux,

# **25. Open Office**

OpenOffice.org es una suite ofimática de software libre y código abierto

#### **26. PCI**

Puerto de expansión situado en la placa base. Es el estándar actual para la instalación de todo tipo de tarjetas internas a excepción hecha de las tarjetas gráficas.

## **27. Perl**

Lenguaje de programación interpretado muy utilizado para la elaboración de aplicaciones CGI.

#### **28. PHP**

PHP es un lenguaje de programación usado usualmente para la creación de contenido para sitios web.

#### **29. Protocolo**

Los protocolos son el conjunto de reglas que especifican el intercambio de datos u órdenes durante la comunicación entre las entidades que forman parte de una red.

#### **30. Proyecto GNU**

Proyecto de la FSF para crear un sistema UNIX libre. GNU es un acrónimo recursivo que significa "GNU No es Unix".

#### **31. RAM**

Memoria de acceso aleatorio (Random Access Memory en inglés). Memoria donde la computadora almacena datos que le permiten al procesador acceder rápidamente al sistema operativo, las aplicaciones y los datos en uso.

#### **32. Repositorio**

Un repositorio es un sitio centralizado donde se almacena y mantiene información digital, habitualmente bases de datos o archivos informáticos.

#### **33. RPM**

Sigla de Red Hat Package Manager (Gestionador de paquetes de Red Hat).

# **34. Soluciones definitivas**

Sinónimo en español del termino "Software Appliance" que se refiere a la unión de hardware con un software en especifico formando una solución con un propósito bien definido.

#### **35. TDM**

TDM (Time Division Multiplex) es una técnica de multipexación en la que los distintos canales se transmiten en distintos instantes de tiempo utilizando todo el ancho de banda asignado.

#### **36. Ubuntu**

Ubuntu es una distribución Linux que ofrece un sistema operativo predominantemente enfocado a ordenadores de escritorio aunque también proporciona soporte para servidores.

#### **37. UNIX**

Sistema operativo multitarea y multiusuario.

#### **38. VoIP**

La Voz sobre IP (VoIP, Voice over IP) es una tecnología que permite la transmisión de la voz a través de redes IP en forma de paquetes de datos. La Telefonía IP es una aplicación inmediata de esta tecnología, de forma que permita la realización de llamadas telefónicas ordinarias sobre redes IP u otras redes de paquetes utilizando un ordenador y teléfonos estándares. En general, servicios de comunicación que son transportada vía redes IP en lugar de ser transportados vía la red telefónica convencional.

#### **39. WAN**

Las Redes de Amplia Cobertura (Wide Area Network) son redes que cubren una amplia región geográfica, a menudo un país o un continente. Este tipo de redes contiene máquinas que ejecutan programas de usuario llamadas hosts o sistemas finales. Los sistemas finales están conectados a una subred de comunicaciones. La función de la subred es transportar los mensajes de un host a otro.

# **40. XFree86 1.1**

Implementación gratuita del sistema de ventanas XWindows, que es empleada por el sistema Linux.